## **Simplify Networking with Bonjour**

**Session 707**

**Dr Stuart Cheshire Rory McGuire**<br>Bonjour Architect **Rory Senior Packet Wran** Senior Packet Wrangler

These are confidential sessions—please refrain from streaming, blogging, or taking pictures

#### **Introduction**

- Bonjour Overview
	- Improve your user experience
	- Ecosystem
	- Technology
	- Three operations
- Demo
- Tactical and practical
	- Coding explained
	- Tips and reminders

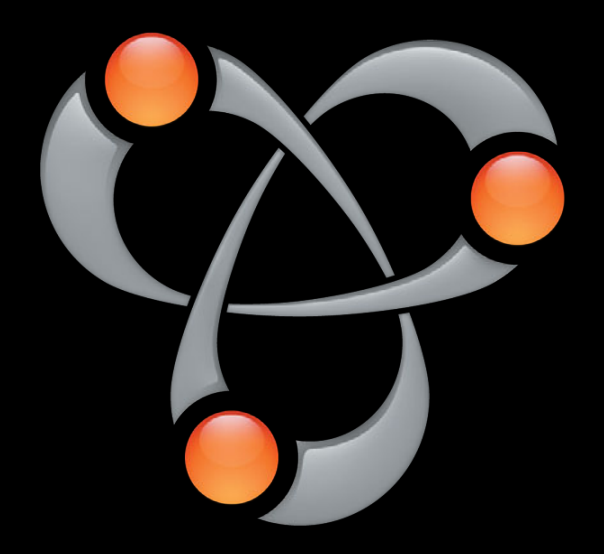

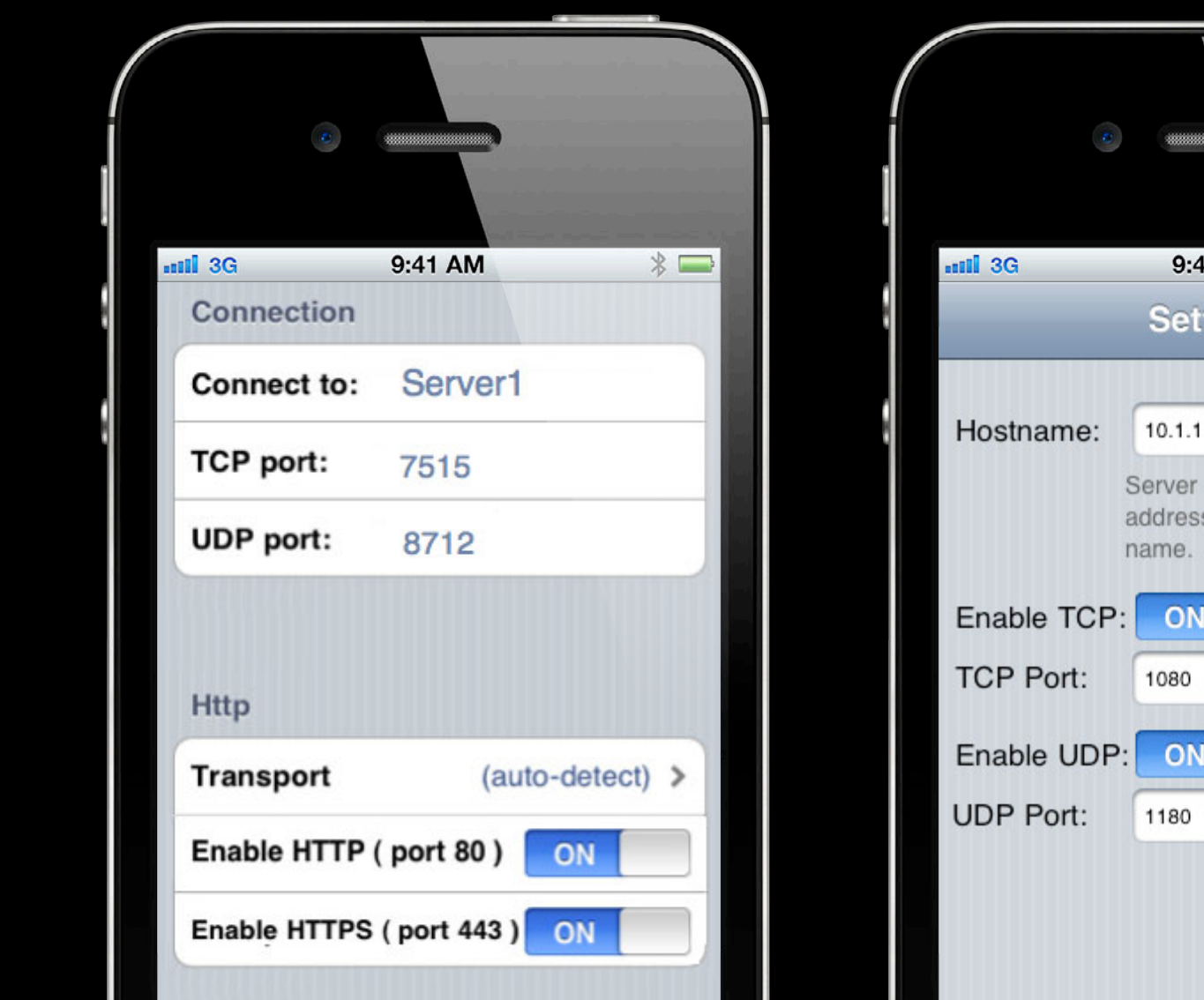

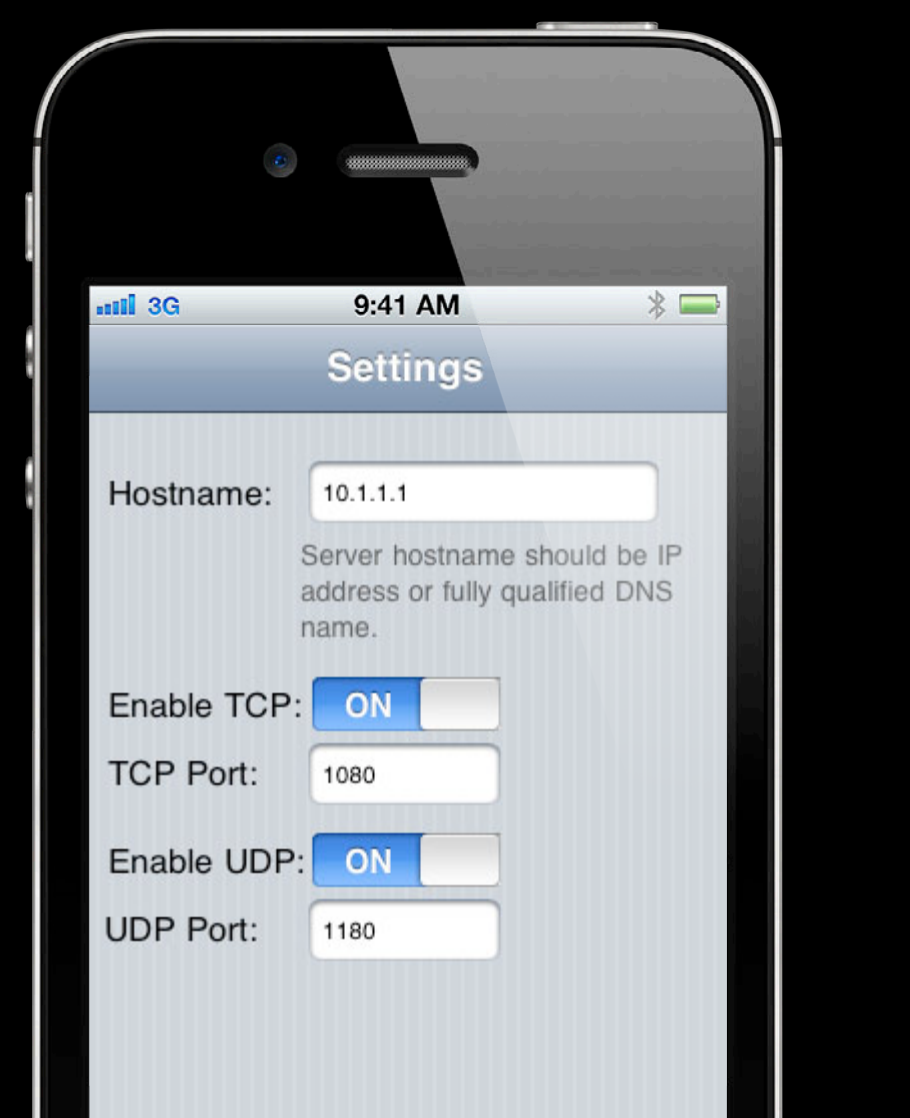

#### **Improve Your User Experience**

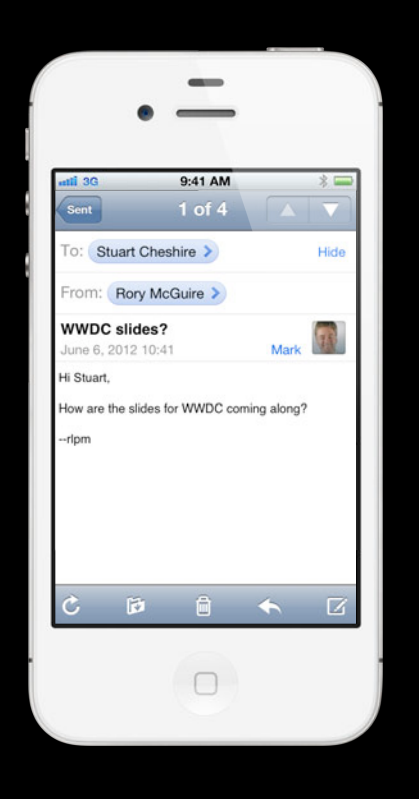

#### **Improve Your User Experience**

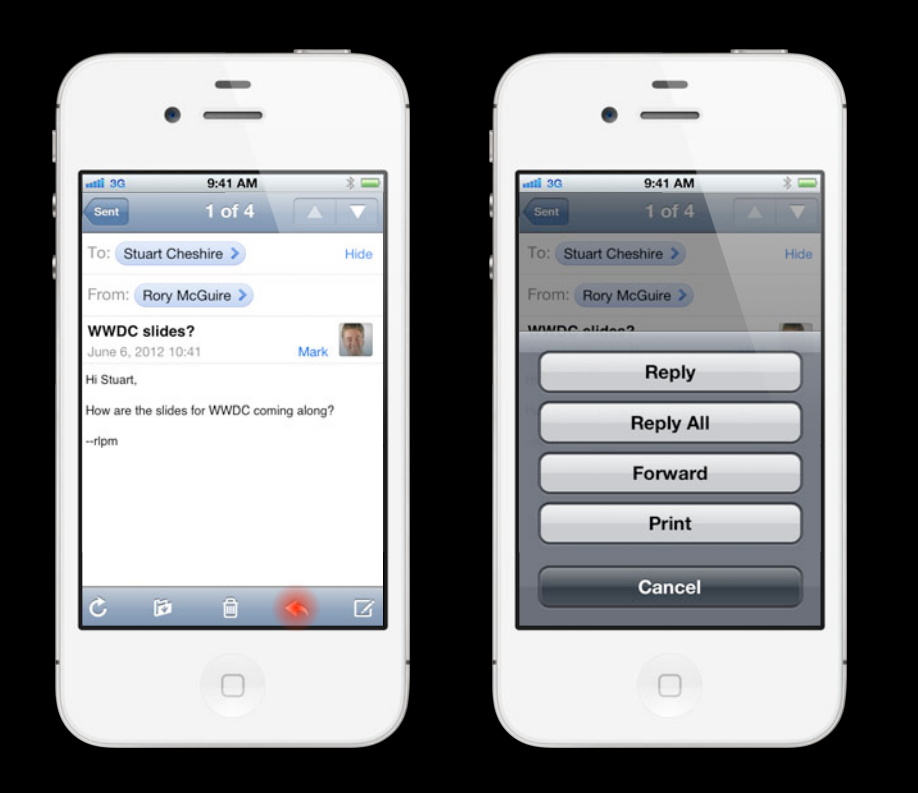

#### **Improve Your User Experience**

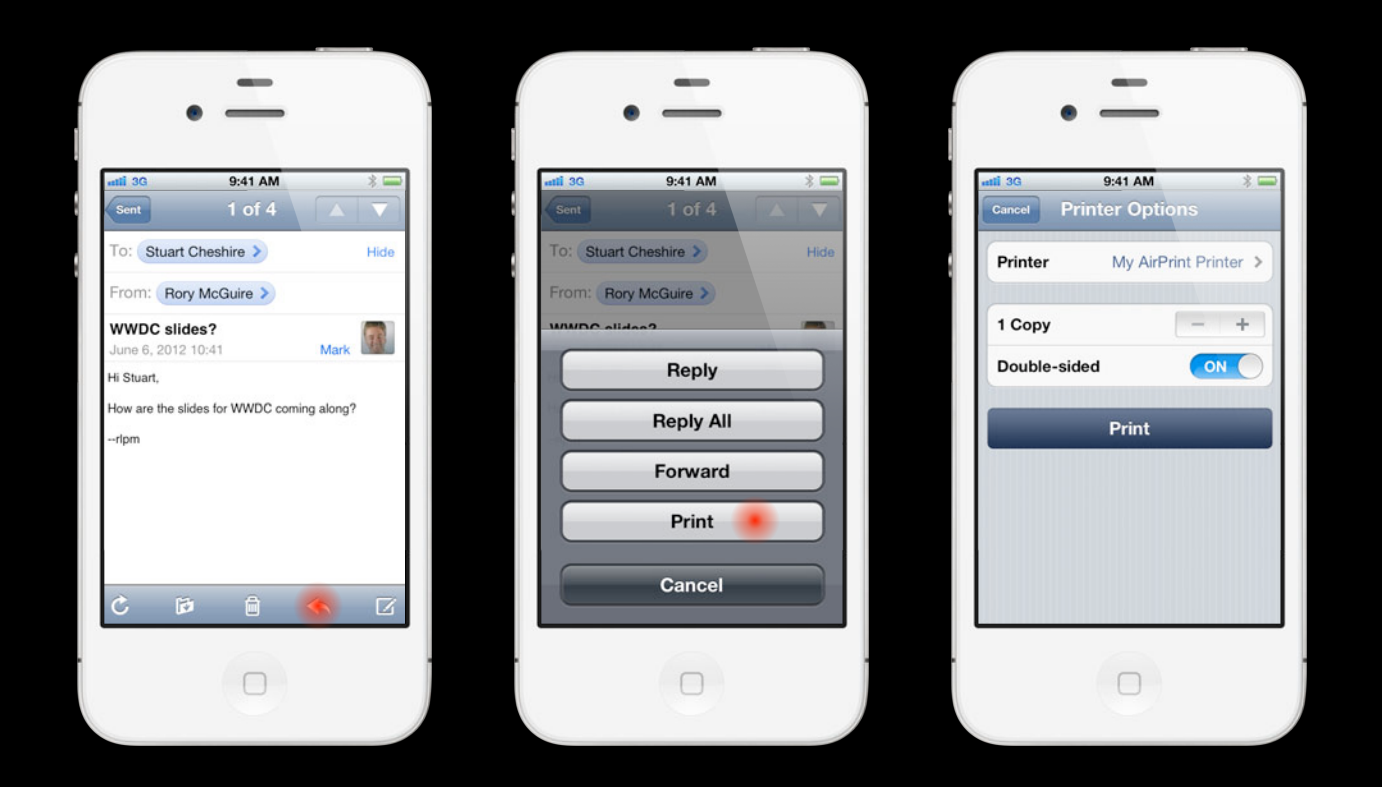

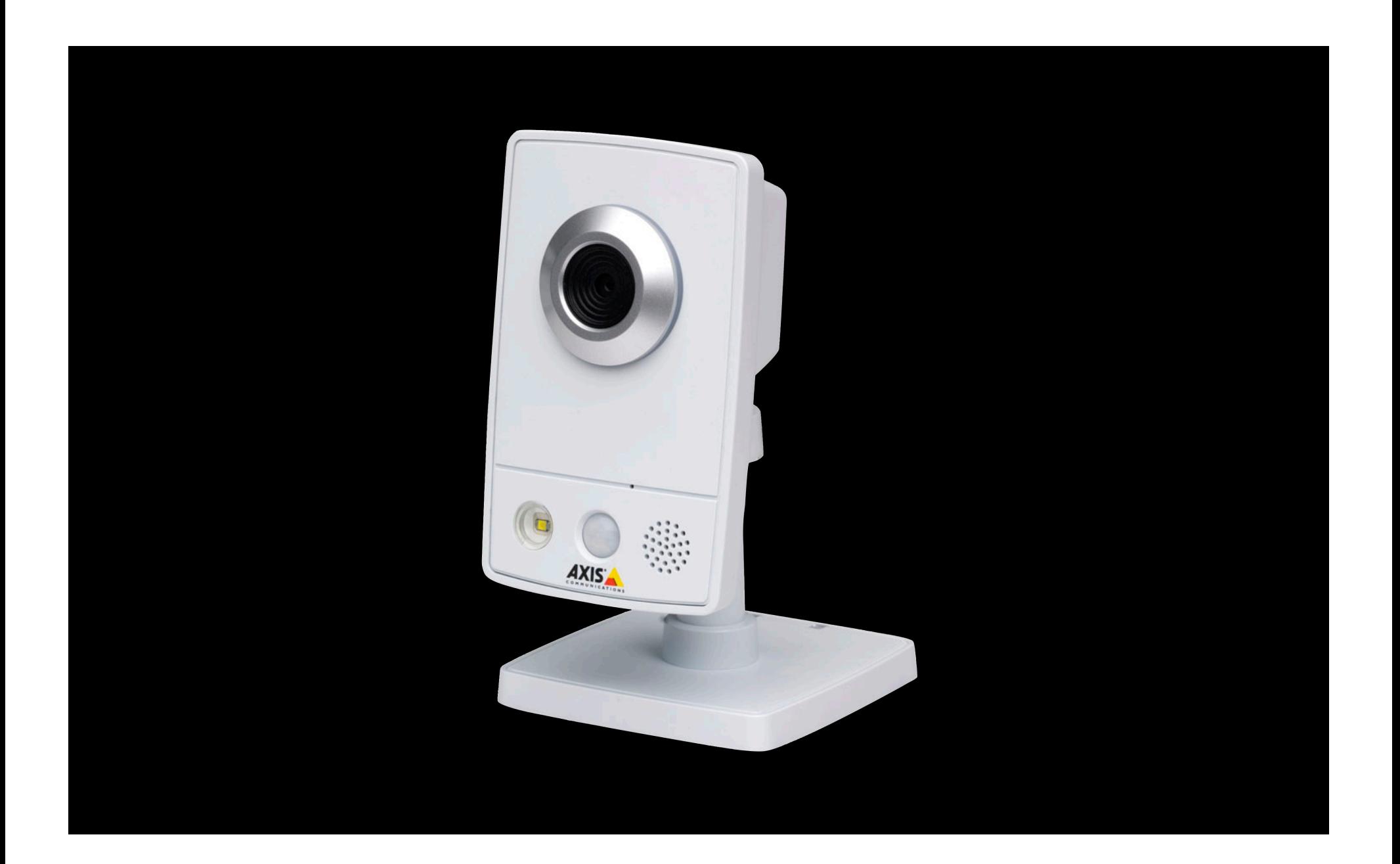

#### **Bonjour in Safari Press Command-Option-B to show COLLECTIONS**

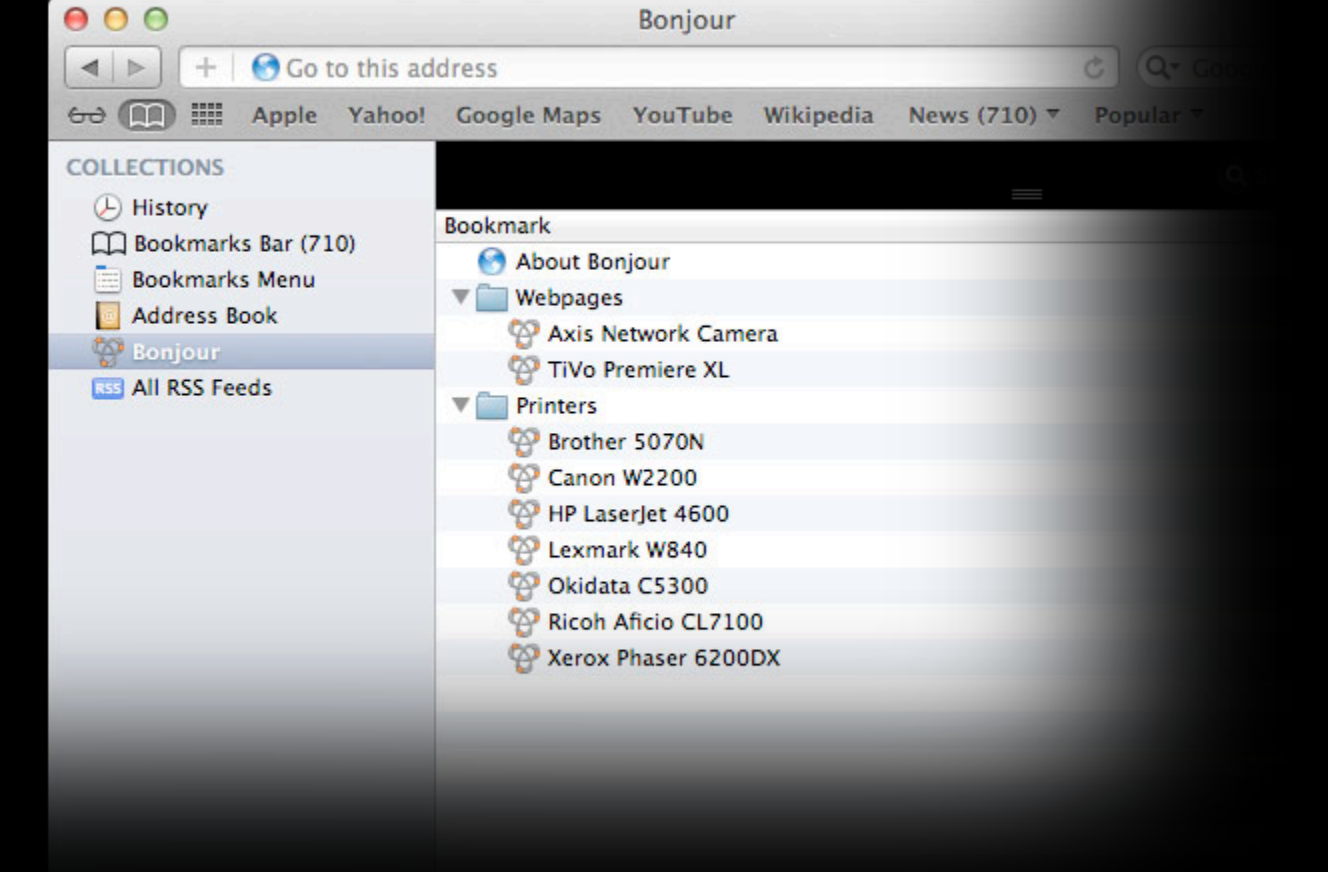

#### **Bonjour in Safari Press Command-Option-B to show COLLECTIONS**

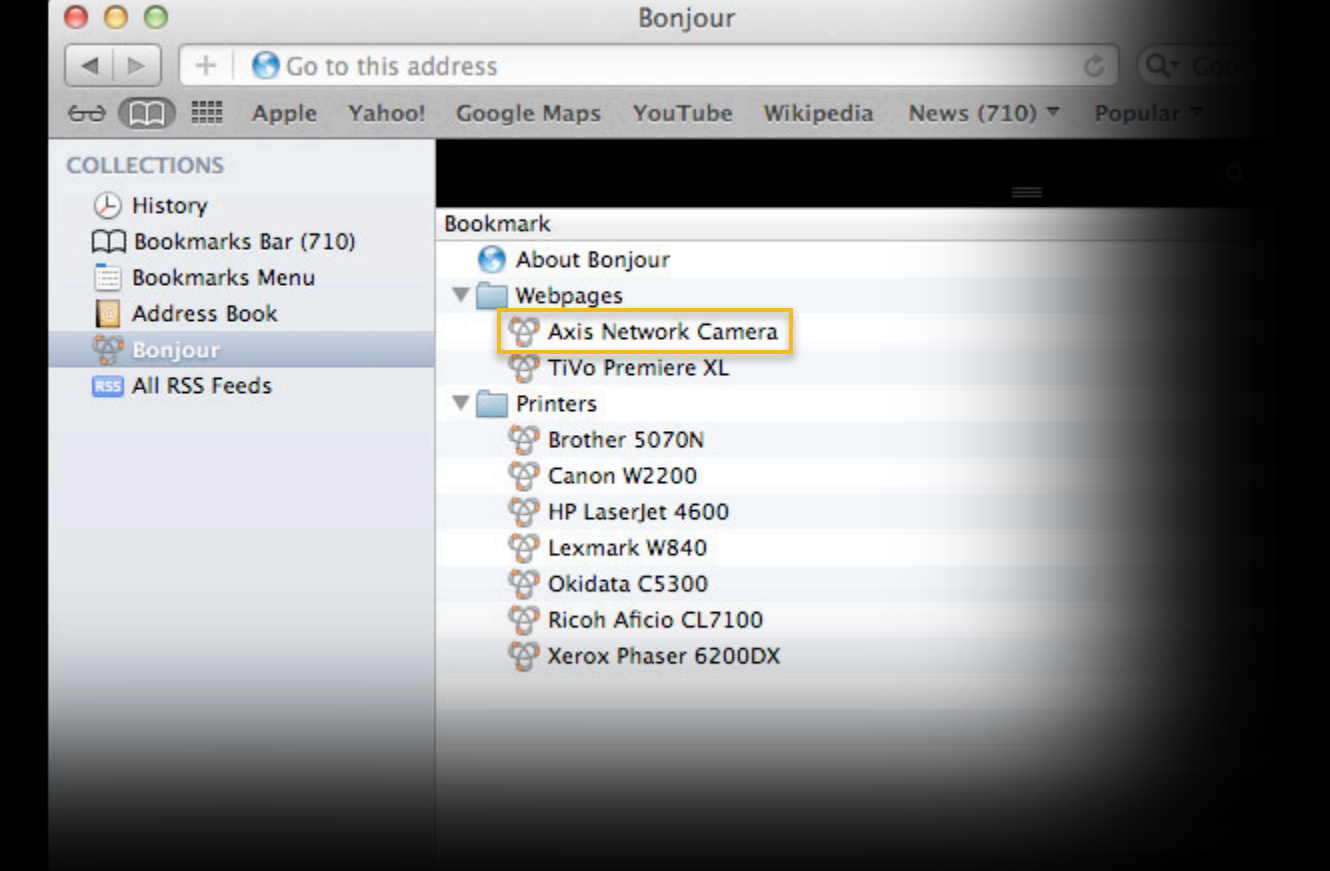

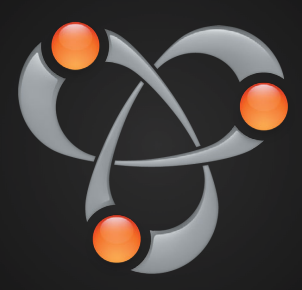

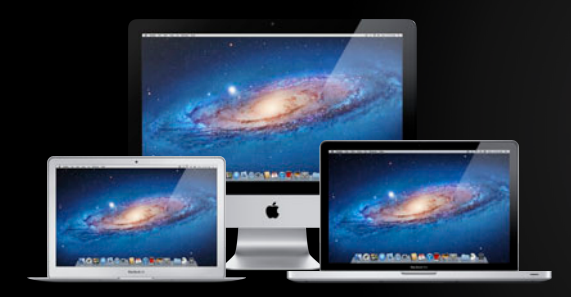

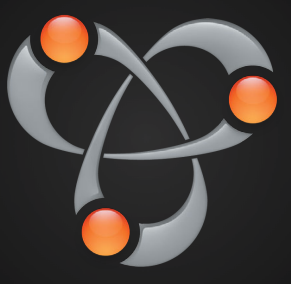

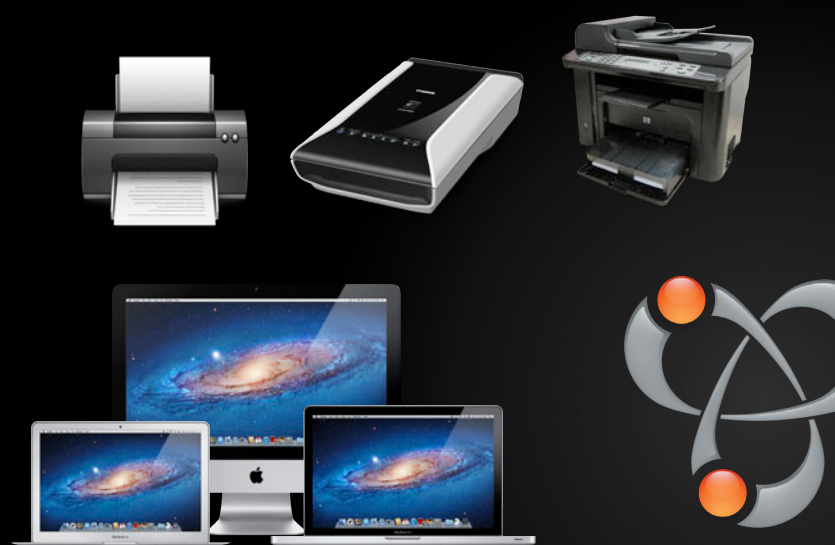

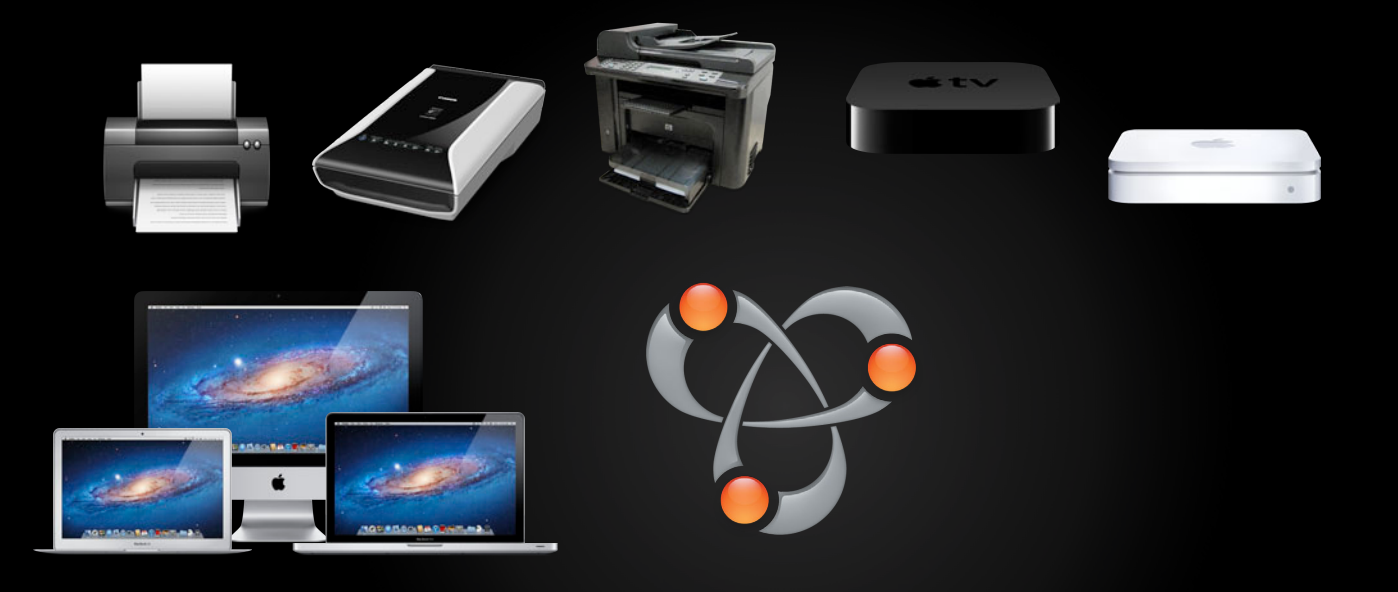

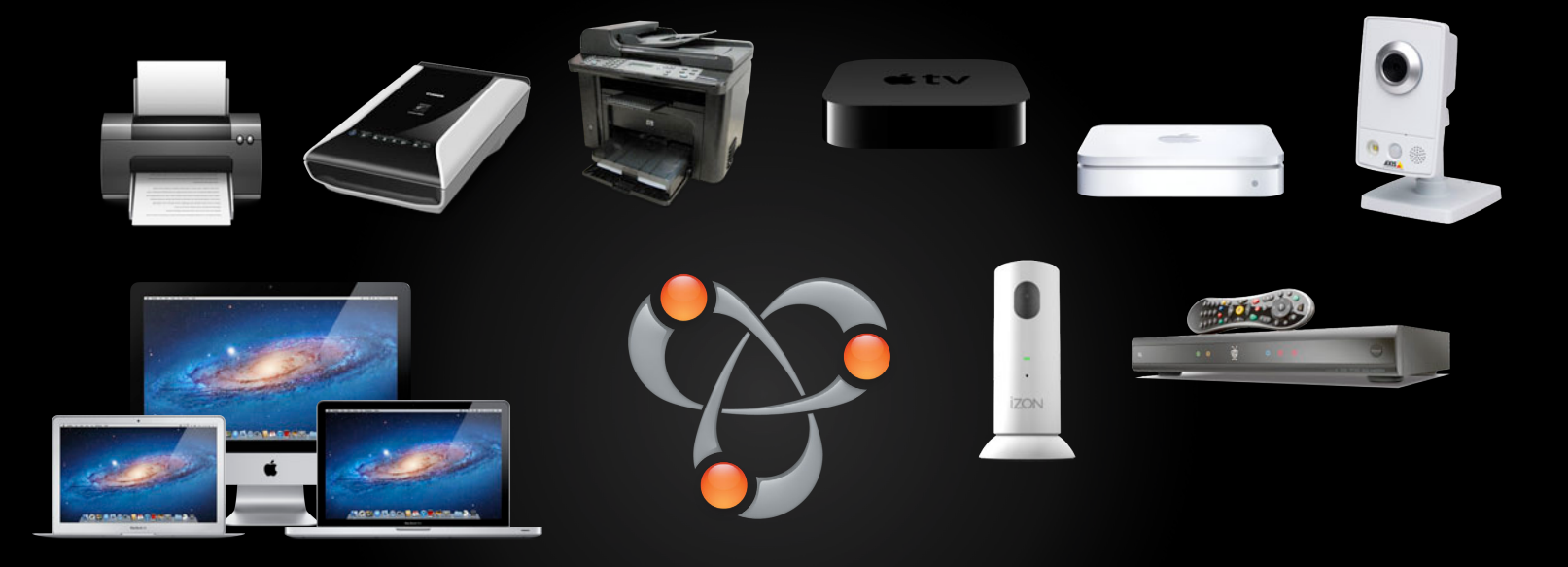

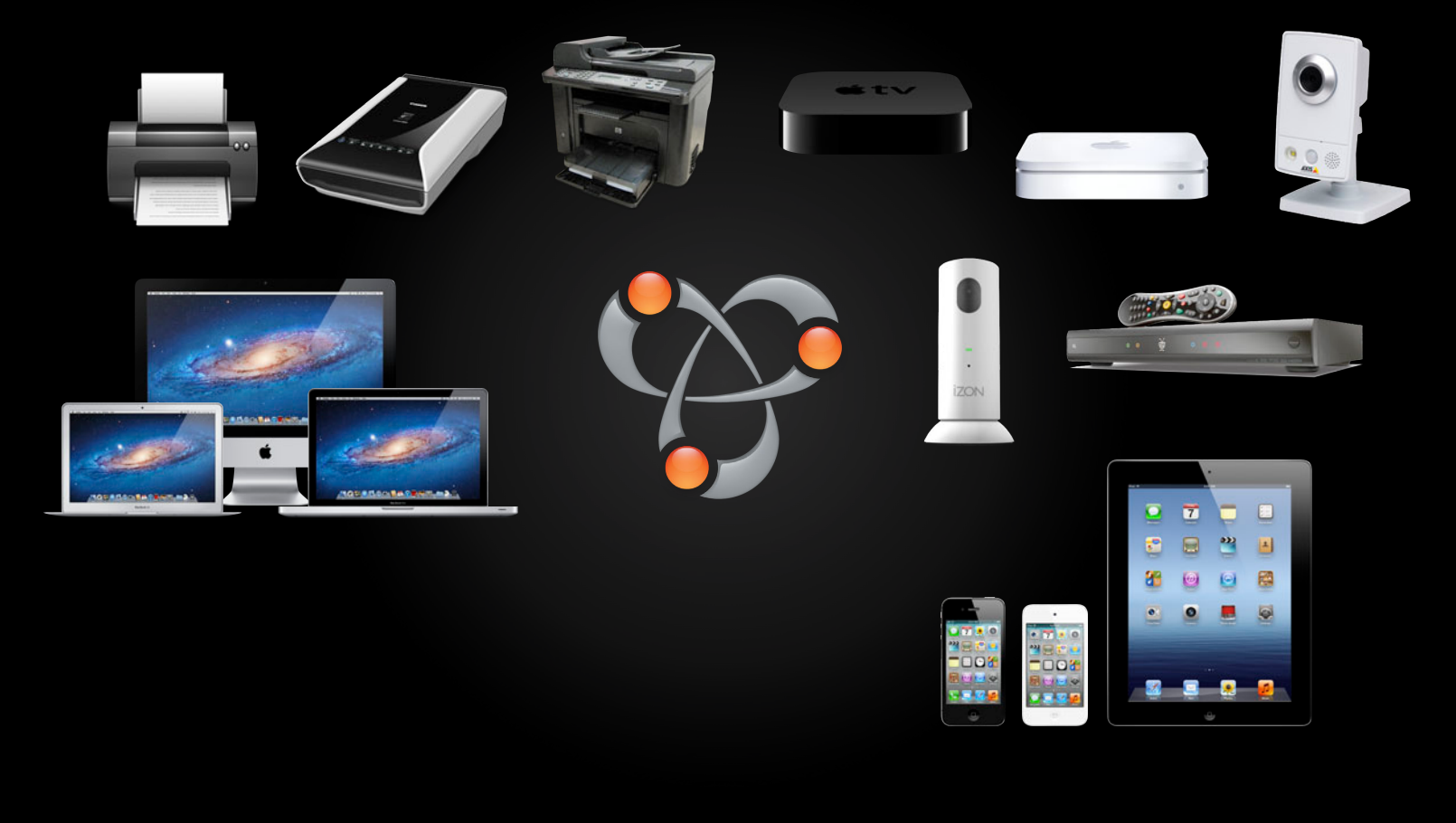

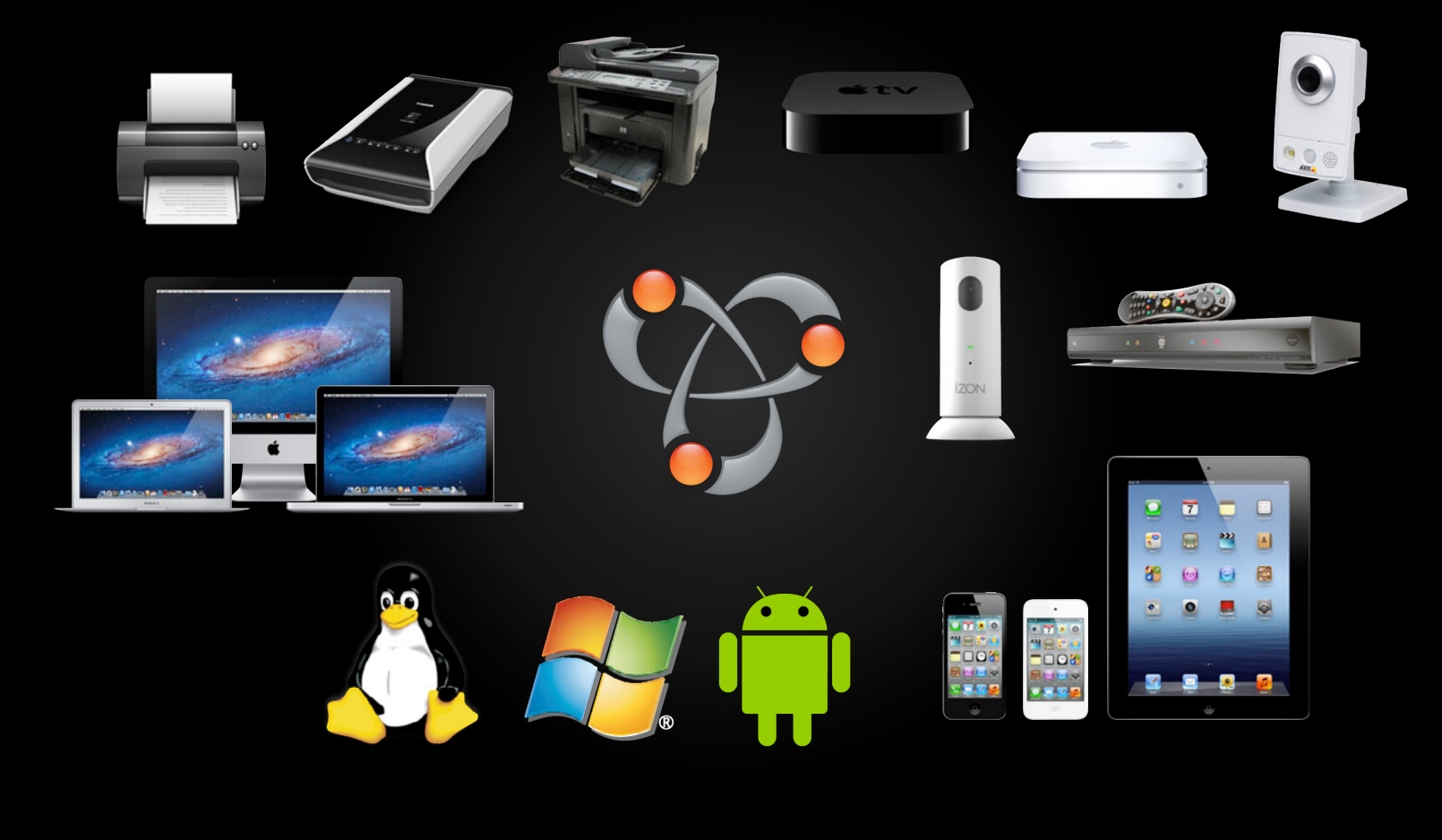

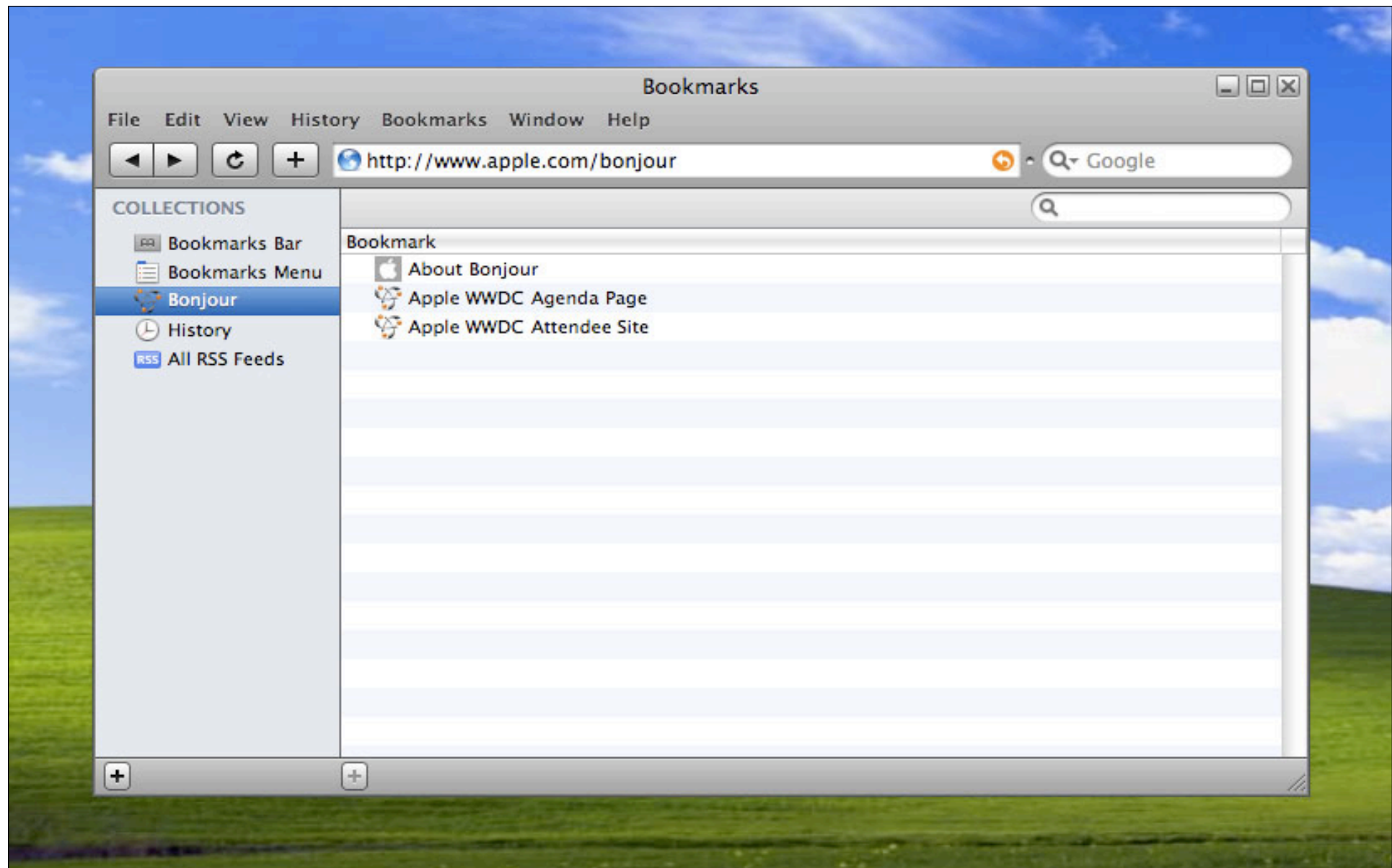

#### **Bundle Bonjour for Windows with Your App No license fee**

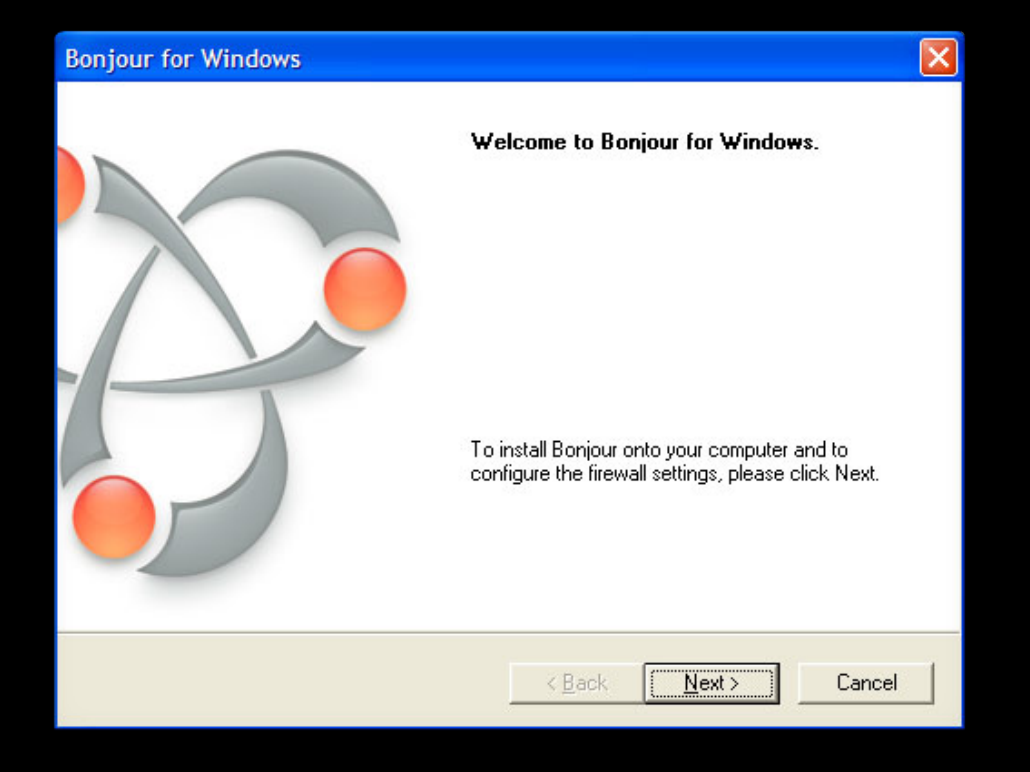

### **Technology**

- Link-local addressing
	- IPv4 (RFC 3927)
	- IPv6 (RFC 2462)
- Multicast DNS
	- http://www.multicastdns.org
- DNS Service Discovery
	- Link-local and wide-area
	- http://www.dns-sd.org

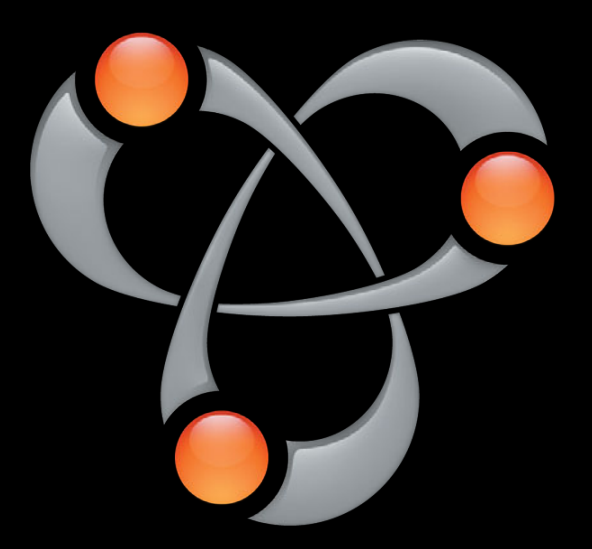

#### **Bonjour Three Operations Register**

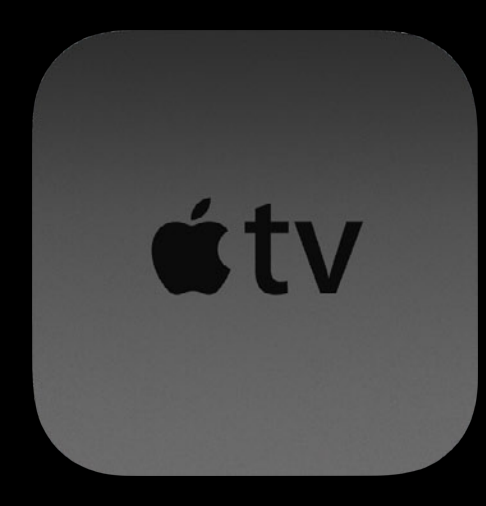

#### **Bonjour Three Operations Register**

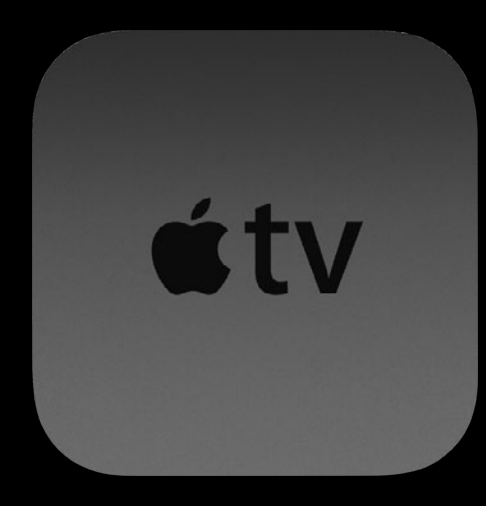

#### **Bonjour Three Operations Browse**

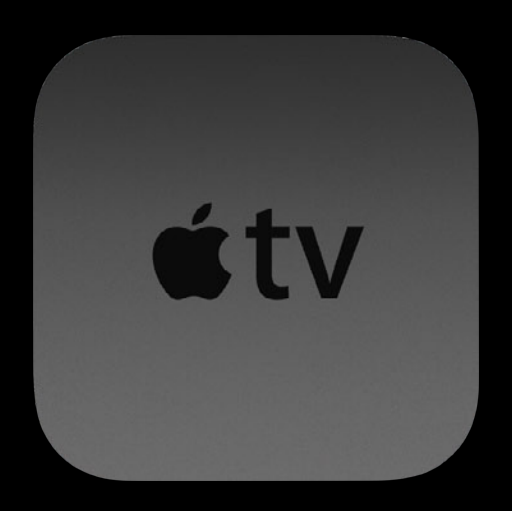

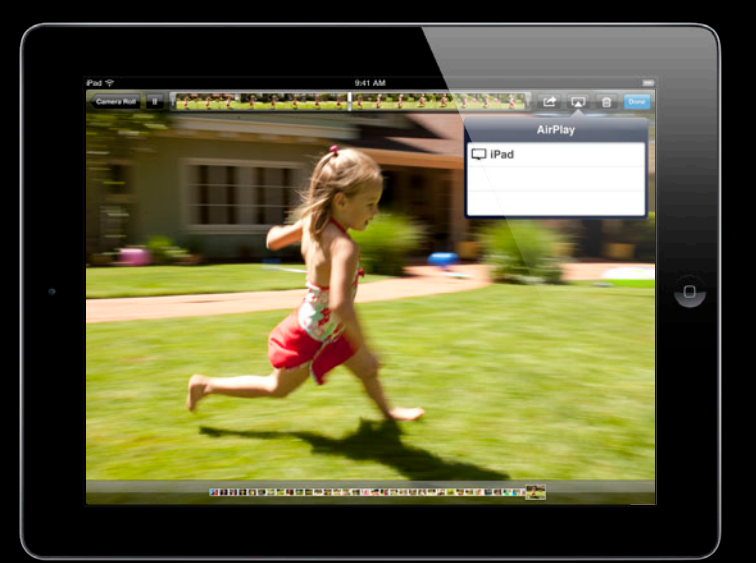

#### **Bonjour Three Operations Browse**

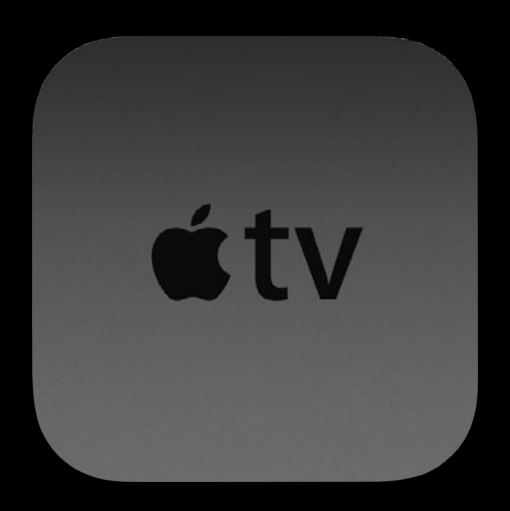

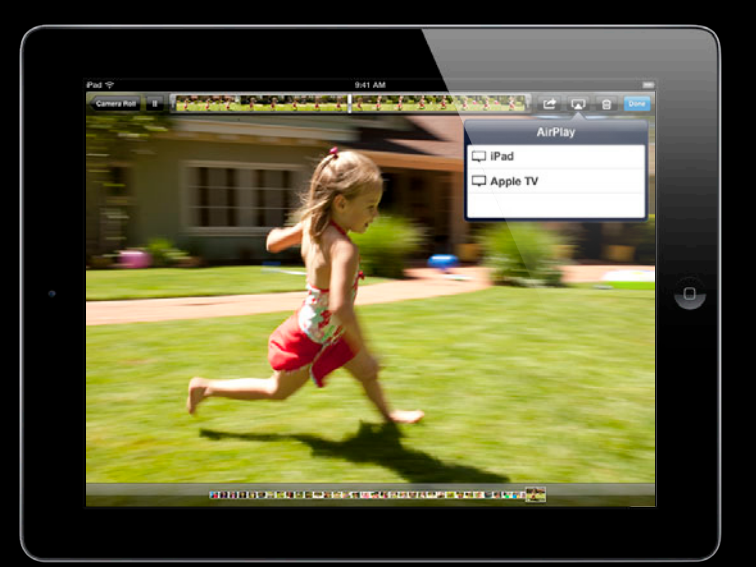

#### **Bonjour Three Operations** Resolve

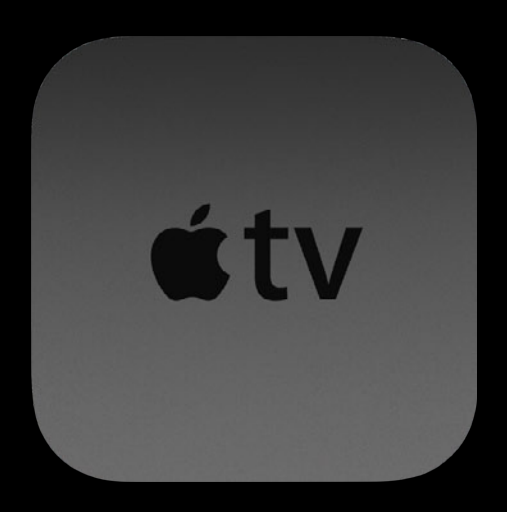

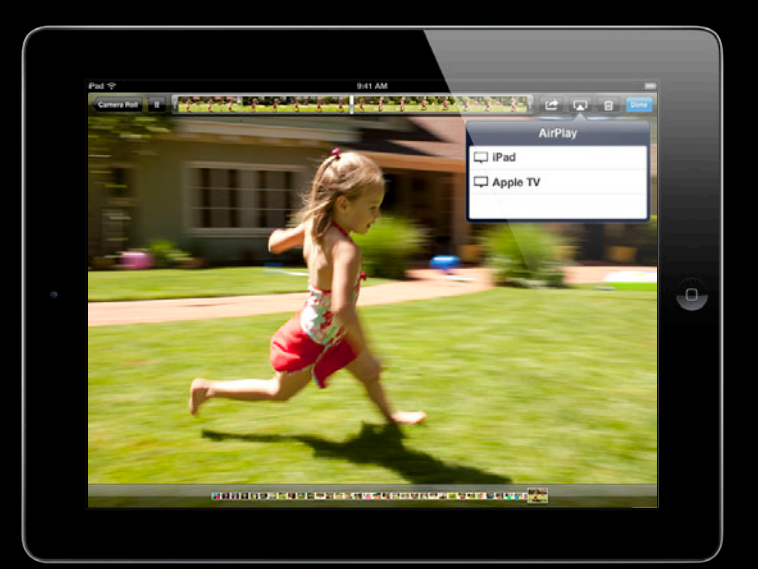

#### **Bonjour Three Operations** Resolve

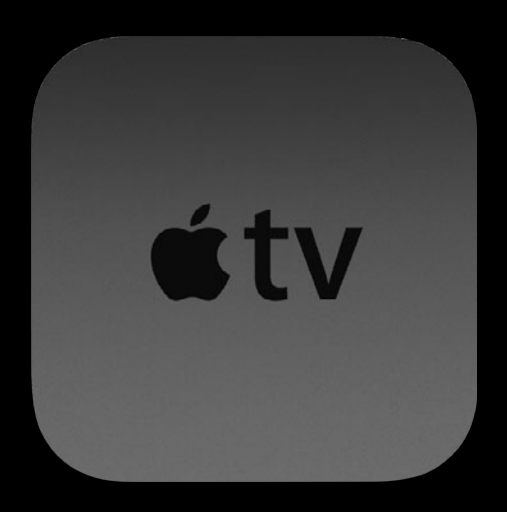

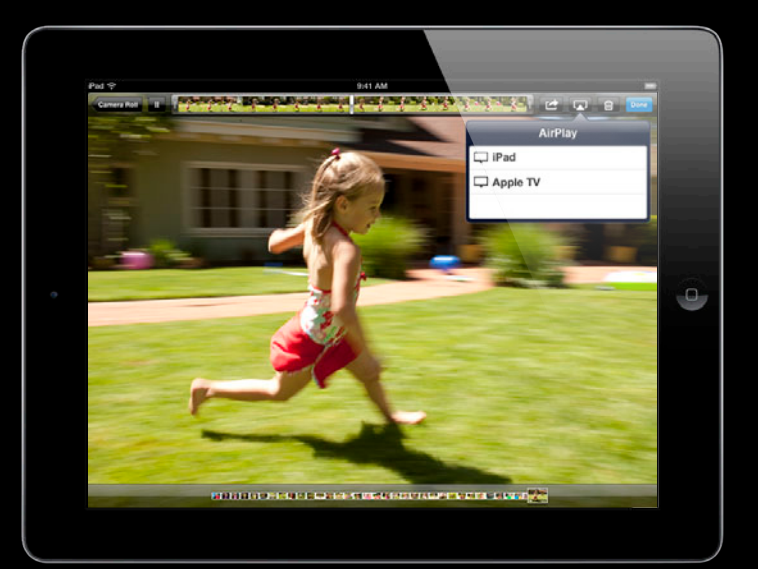

## 3rd Floor Copy Room.\_ipp.\_tcp.local.

## 3rd Floor Copy Room . \_ipp.\_tcp . local .

## 3rd Floor Copy Room . \_ipp.\_tcp . local .

User-Visible Instance Name

## 3rd Floor Copy Room . \_ipp.\_tcp . local .

Service Type (Application Protocol Name)

# 3rd Floor Copy Room . \_ipp.\_tcp . local .

Domain

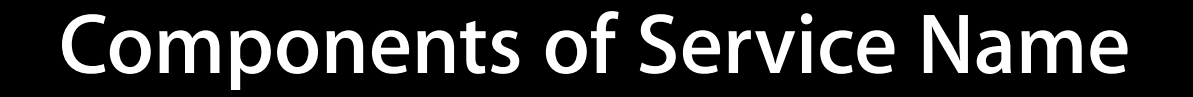

3rd Floor Copy Room . \_ipp.\_tcp . local .

User-Visible Instance Name Service Type

(Application Protocol Name) Domain

#### **Service Types**

- Unique identifier string for every different service type
	- Maximum 15 characters
	- US-ASCII, letters, digits and hyphens
- Identifier string signifies
	- What the service does
	- $\bullet$  How it does it  $-$  i.e. what on-the-wire protocol it uses

#### **Service Types**

#### **IANA manages registry of unique service type strings**

- RFC 6335 "IANA Procedures for the Management of the Service Name and Transport Protocol Port Number Registry"
- IANA list of assigned service type strings
	- http://www.iana.org/assignments/service-names-port-numbers
- Applying for your own is easy (and free)
	- http://www.iana.org/form/ports-services
- Before shipping, register your unique service type
	- So you don't accidentally pick "daap" for "Don's Action Adventure Playground"

#### **After all, how hard could it be? Why Not Invent Your Own Discovery Protocol?**

#### **After all, how hard could it be? Why Not Invent Your Own Discovery Protocol?**

• Packet loss

#### **After all, how hard could it be? Why Not Invent Your Own Discovery Protocol?**

• Packet loss

- Retransmission. How much? How often?
• Packet loss

■ Retransmission. How much? How often?

• Efficiency

- Packet loss
	- Retransmission. How much? How often?
- Efficiency
	- Known Answer lists

- Packet loss
	- Retransmission. How much? How often?
- Efficiency
	- Known Answer lists
- Disconnect/Reconnect

- Packet loss
	- Retransmission. How much? How often?
- Efficiency
	- Known Answer lists
- Disconnect/Reconnect
	- Monitor network configuration changes

- Packet loss
	- Retransmission. How much? How often?
- Efficiency
	- Known Answer lists
- Disconnect/Reconnect
	- Monitor network configuration changes
	- Switch Wi-Fi base station

- Packet loss
	- Retransmission. How much? How often?
- Efficiency
	- Known Answer lists
- Disconnect/Reconnect
	- Monitor network configuration changes
	- Switch Wi-Fi base station
- Sleep/Wake

- Packet loss
	- Retransmission. How much? How often?
- Efficiency
	- Known Answer lists
- Disconnect/Reconnect
	- Monitor network configuration changes
	- Switch Wi-Fi base station
- Sleep/Wake
	- Send Goodbye Packets on sleep, Reannounce on wake

- Packet loss
	- Retransmission. How much? How often?
- Efficiency
	- Known Answer lists
- Disconnect/Reconnect
	- Monitor network configuration changes
	- Switch Wi-Fi base station
- Sleep/Wake
	- Send Goodbye Packets on sleep, Reannounce on wake
	- ... or register with Sleep Proxy if present

## *Demo*

**Dr Stuart Cheshire** Bonjour Architect

#### **Cross-Link Proxies**

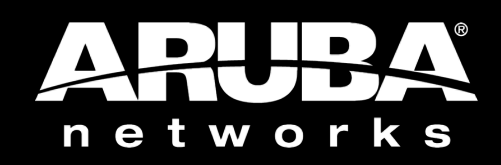

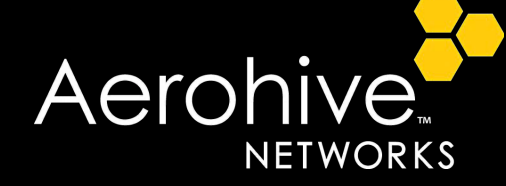

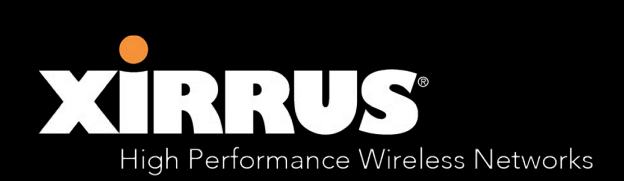

- Packet loss
	- Retransmission. How much? How often?
- Efficiency
	- Known Answer lists
- Disconnect/Reconnect
	- Monitor network configuration changes
	- Switch Wi-Fi base station
- Sleep/Wake
	- Send Goodbye Packets on sleep, Reannounce on wake
	- ... or register with Sleep Proxy if present
- Cross-subnet proxying

# **Bonjour — Tactical and Practical**

**Rory McGuire** Senior Packet Wrangler

## **Bonjour API Architecture**

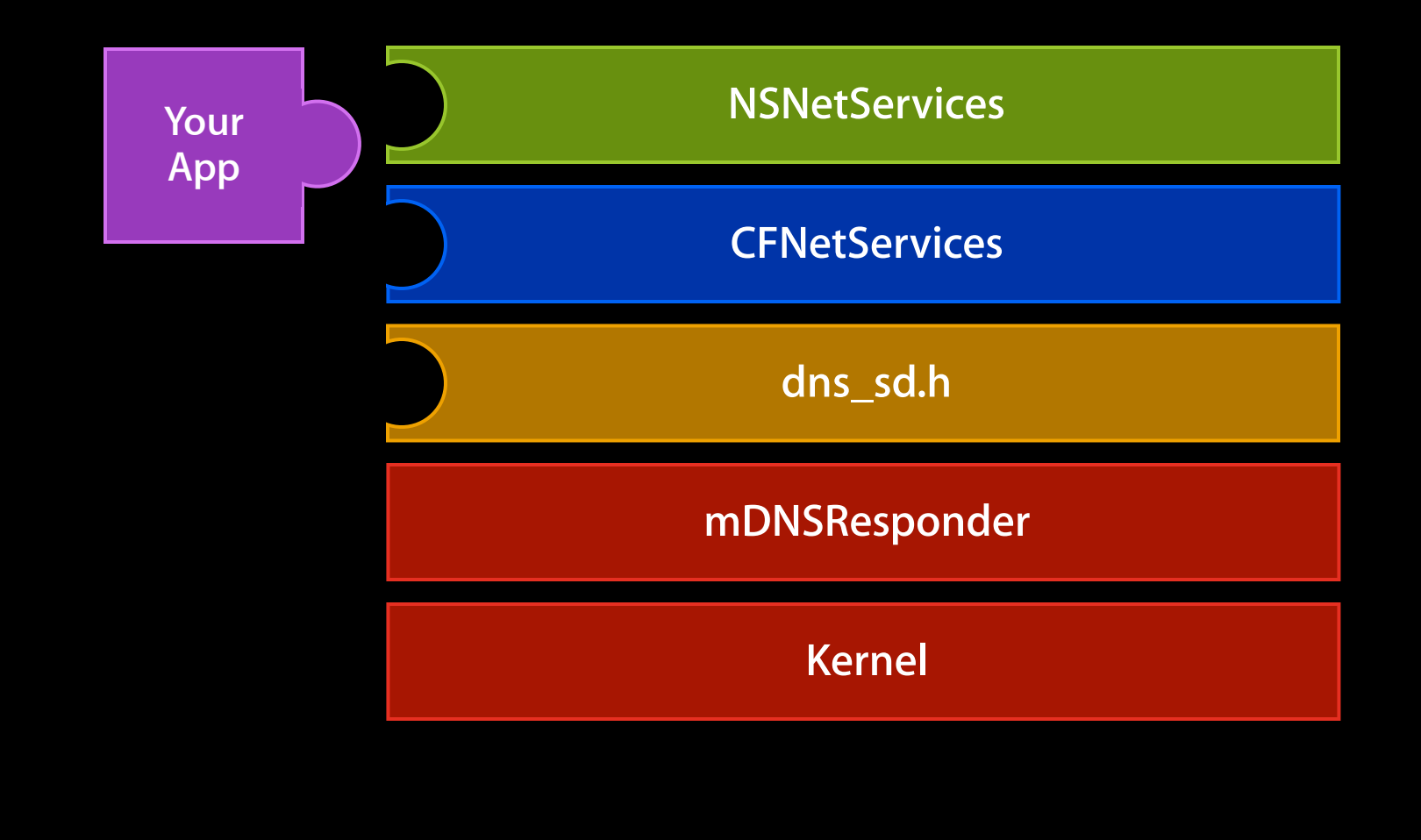

### **TCP API Architecture**

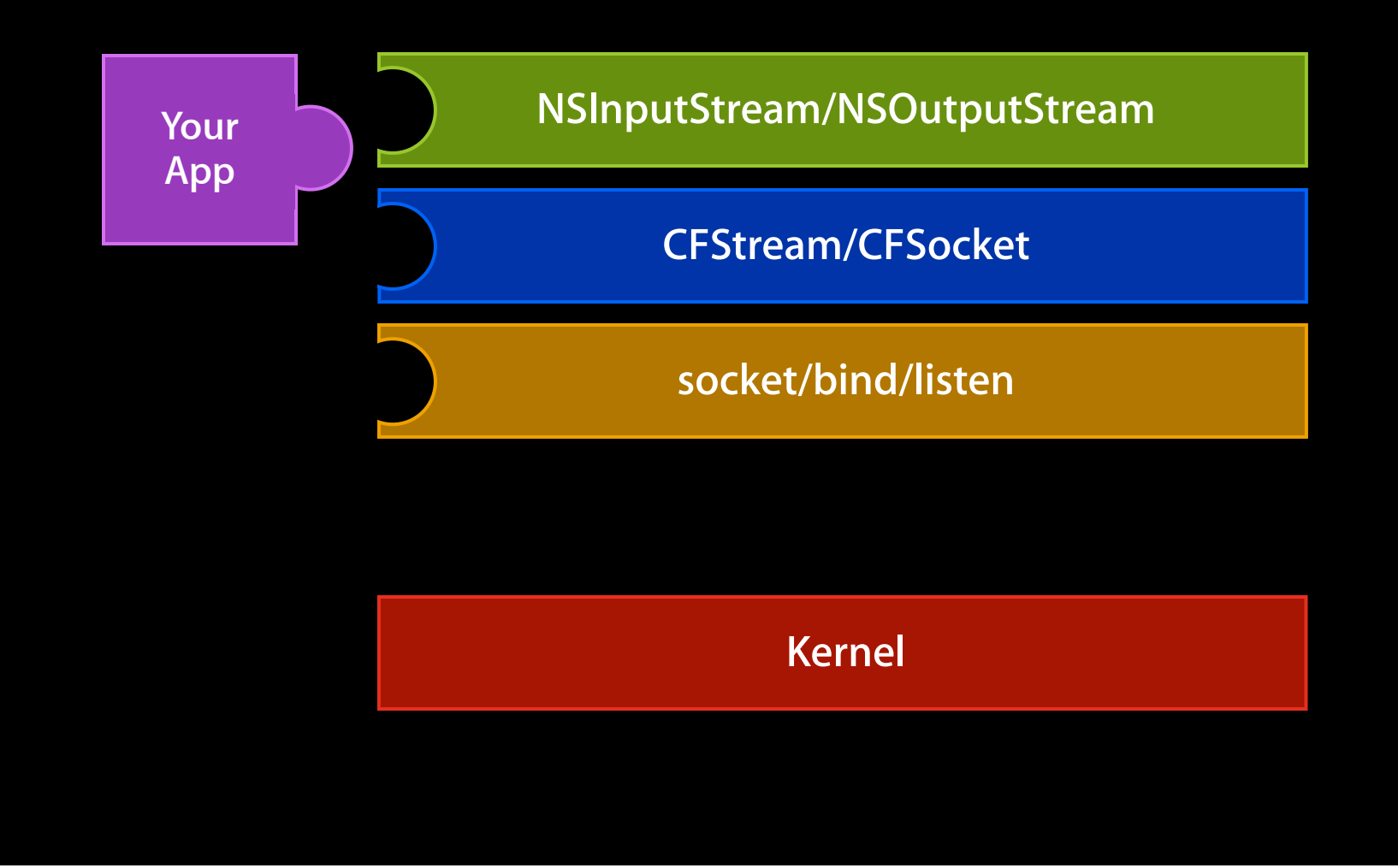

socket/bind/listen

**int fd**

CFSocketCreateWithNative

**CFSocketRef**

initWithDomain:type:name:port:

**CFSocketRef Refugees Associated Bureau According to the Service Refugees Associated Refugees Associated Refugees** 

publish

**CFSocketRef NSNetService** 

### **Client Flow: Browse**

searchForServicesOfType:inDomain:

**NSNetServiceBrowser**

### **Client Flow: Browse**

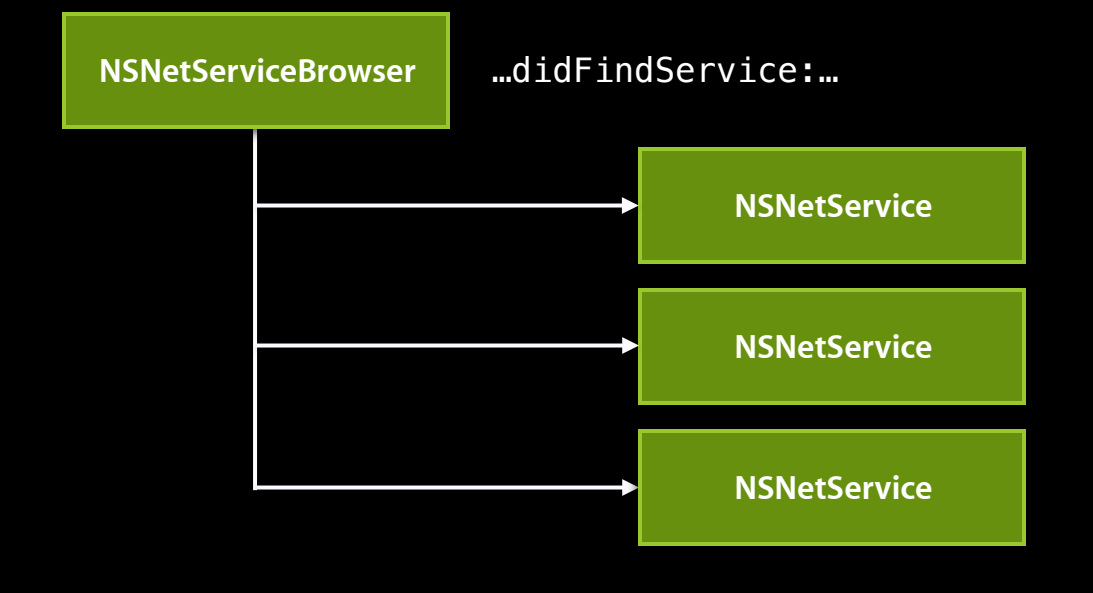

### **Client Flow: User Selects a Service Instance**

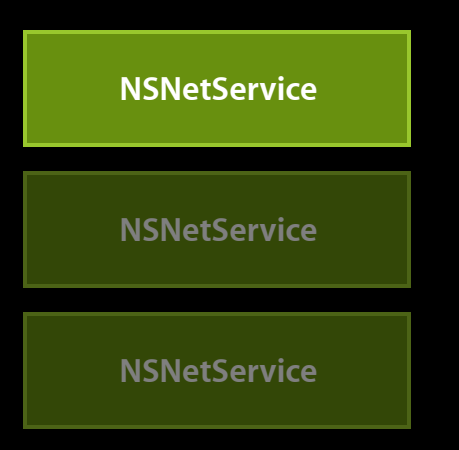

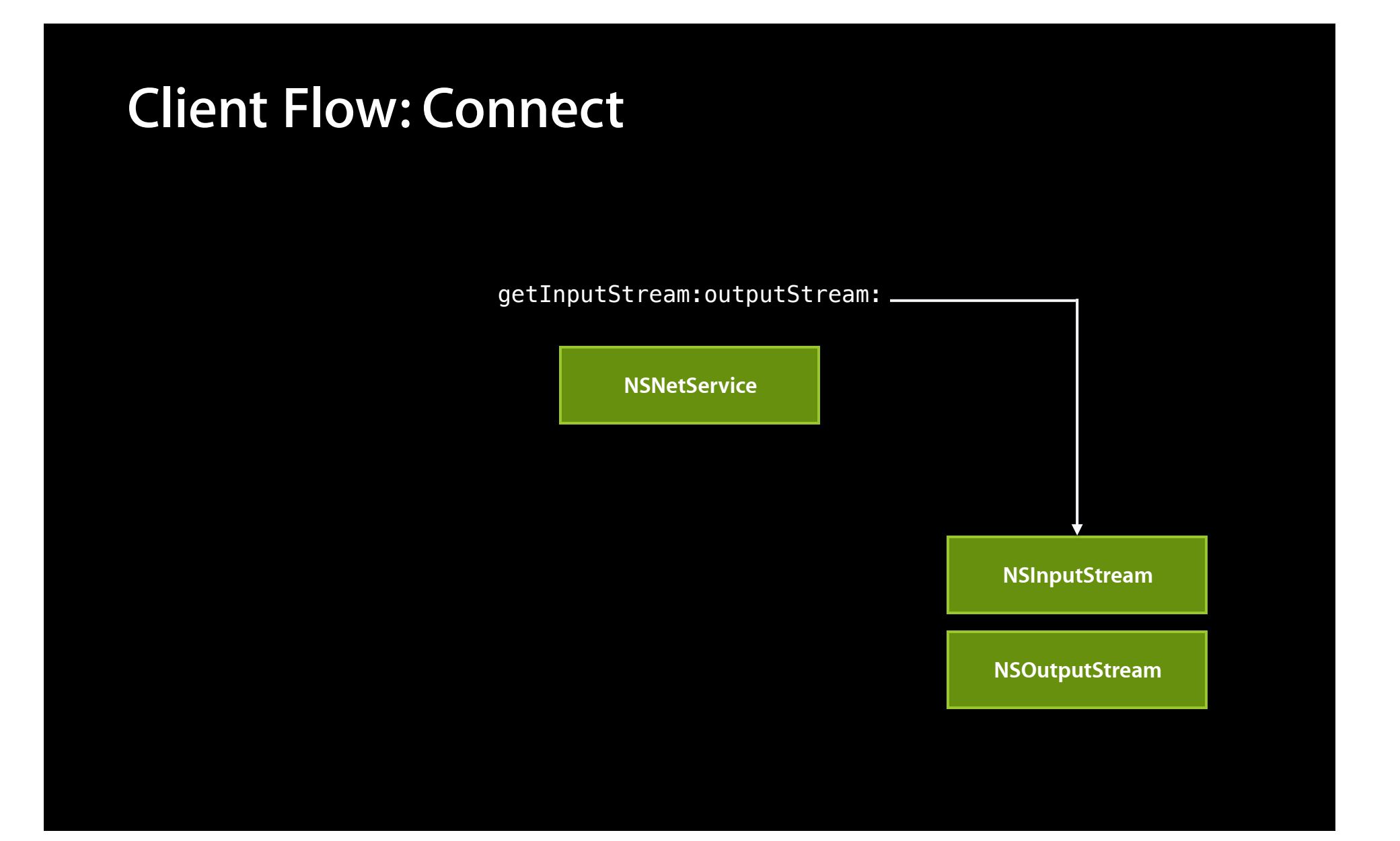

### **Client Flow: Connect**

**NSNetService**

scheduleInRunLoop:forMode:

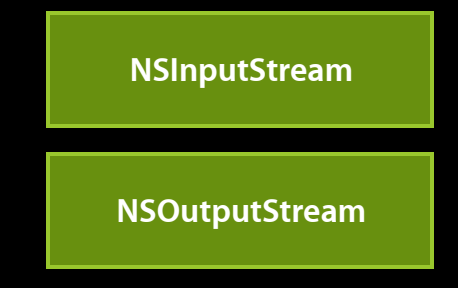

### **Client Flow: Connect**

**NSNetService**

open

**NSInputStream**

**NSOutputStream**

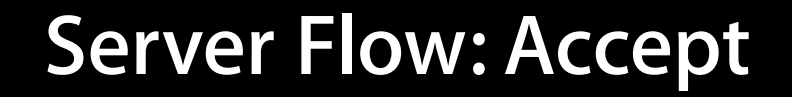

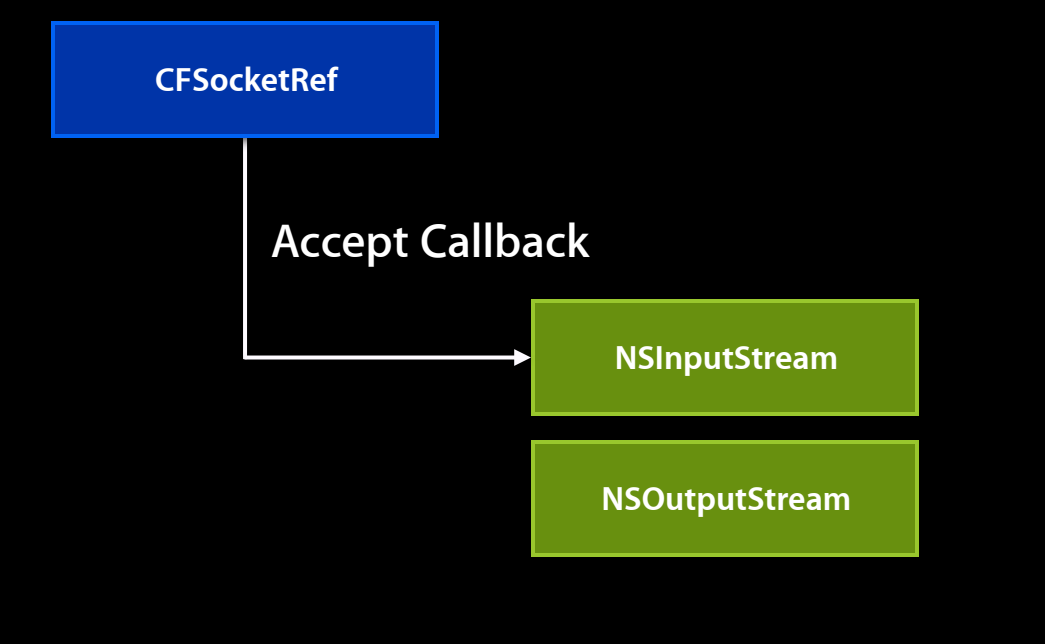

#### **Connected**

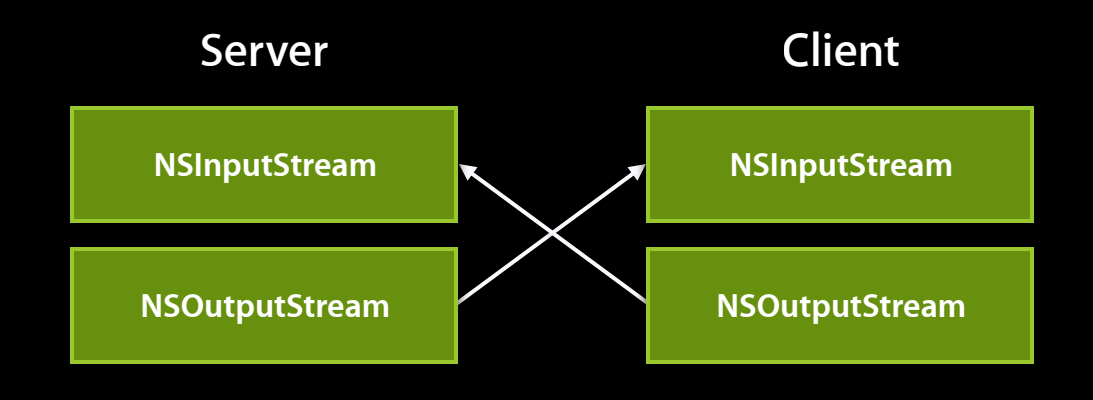

#### **Server: bind/listen IPv4**

```
int fd4 = socket(AF_INET, SOCK_STREAM, 0);
struct sockaddr_in sin;
memset(&sin, 0, sizeof(sin));
sin.sin_family = AF_INET;
sin . sin . len = size of (sin);sin . sin _{port} = 0;
int err = bind(f\overline{d4}, (const struct sockaddr *) &sin, sin.sin_len);
socklen_t addrLen = sizeof(sin);
err = getsockname(fd4, (struct sockaddr *) &sin, &addrLen);
err = listen(fd4, 5);
```
#### **Server: bind/listen IPv4**

```
int fd4 = socket(AF_INET, SOCK_STREAM, 0);
struct sockaddr_in sin;
memset(&sin, 0, sizeof(sin));
sin.sin_family = AF_INET;
sin . sin . len = size of (sin);sin . sin _{port} = 0;int err = bind(f\overline{d4}, (const struct sockaddr *) &sin, sin.sin_len);
socklen_t addrLen = sizeof(sin);
err = getsockname(fd4, (struct sockaddr *) &sin, &addrLen);
err = listen(fd4, 5);
```
#### **Server: bind/listen IPv6**

```
int f d6 = socket(AF_INET6, SOCK_STREAM, 0);int one = 1;
err = setsockopt(fd6, IPPROTO_IPV6, IPV6_V6ONLY, &one, sizeof(one));
struct sockaddr in6 sin6;
memset(&sin6, 0, sizeof(sin6));
sin6.sin6_family = AF_INET6;sin6.sin6\_len = sizeof(sin6);sin6.sin6\_port = sin.sin\_port;
err = bind(fd6, (const struct sockaddr *\overline{)} &sin6, sin6.sin6_len);
err = listen(fd6, 5);
```
#### **Server: Hook up IPv4 CFSocket**

```
CFSocketContext context = \{ 0, NULL, NULL, NULL \};
CFSocketRef sock;
CFRunLoopSourceRef rls;
sock = CFSocketCreateWithNative(NULL, fd4,
                                kCFSocketAcceptCallBack,
                                ListeningSocketCallback,
                                &context);
rls = CFSocketCreateRunLoopSource(NULL, sock, 0);
CFRunLoopAddSource(CFRunLoopGetCurrent(),
                   rls,
                   kCFRunLoopCommonModes);
```
#### **Server: Hook up IPv4 CFSocket**

```
CFSocketContext context = \{ 0, NULL, NULL, NULL \};
CFSocketRef sock;
CFRunLoopSourceRef rls;
sock = CFSocketCreateWithNative(NULL, fd4,
                                kCFSocketAcceptCallBack,
                                ListeningSocketCallback,
                                &context);
rls = CFSocketCreateRunLoopSource(NULL, sock, 0);
CFRunLoopAddSource(CFRunLoopGetCurrent(),
                   rls,
                   kCFRunLoopCommonModes);
```
#### **Server: Hook up IPv6 CFSocket**

```
CFSocketContext context = \{ 0, NULL, NULL, NULL \};
CFSocketRef sock;
CFRunLoopSourceRef rls;
sock = CFSocketCreateWithNative(NULL, fd6,
                                kCFSocketAcceptCallBack,
                                ListeningSocketCallback,
                                &context);
rls = CFSocketCreateRunLoopSource(NULL, sock, 0);
CFRunLoopAddSource(CFRunLoopGetCurrent(),
                   rls,
                   kCFRunLoopCommonModes);
```
#### **Server: Hook up IPv6 CFSocket**

```
CFSocketContext context = \{ 0, NULL, NULL, NULL \};
CFSocketRef sock;
CFRunLoopSourceRef rls;
sock = CFSocketCreateWithNative(NULL, fd6,
                                kCFSocketAcceptCallBack,
                                ListeningSocketCallback,
                                &context);
rls = CFSocketCreateRunLoopSource(NULL, sock, 0);
CFRunLoopAddSource(CFRunLoopGetCurrent(),
                   rls,
                   kCFRunLoopCommonModes);
```
#### **Server: Accept Callback**

```
void ListeningSocketCallback(CFSocketRef sock, 
CFSocketCallBackType type, CFDataRef address, const void *data, 
void *info)
{
    int fd = * (const int *) data;
   CFReadStreamRef readStream;
    CFWriteStreamRef writeStream;
    NSInputStream * inputStream;
    NSOutputStream * outputStream;
    CFStreamCreatePairWithSocket(NULL, fd, &readStream,
                                  &writeStream);
    inputStream = CFBridgingRelease(readStream); outputStream = CFBridgingRelease(writeStream);
     [inputStream setProperty:(id)kCFBooleanTrue
      forKey: (NSString *)kCFStreamPropertyShouldCloseNativeSocket];
}
```
#### **Server: Register**

```
NSNetService *service =
  [[NSNetService alloc]
  initWithDomain:@""
 type:@"_moodring._tcp."
 name:@""
            port:ntohs(sin.sin_port)];
```
[service scheduleInRunLoop:[NSRunLoop currentRunLoop] forMode:NSRunLoopCommonModes];

[service setDelegate:self];

[service publish];

#### **Server: Register**

```
NSNetService *service =
  [[NSNetService alloc]
  initWithDomain:@""
 type:@"_moodring._tcp."
 name:@""
            port:ntohs(sin.sin_port)];
```
[service scheduleInRunLoop:[NSRunLoop currentRunLoop] forMode:NSRunLoopCommonModes];

```
[service setDelegate:self];
```

```
[service publish];
```
#### **Server: Register**

```
NSNetService *service =
  [[NSNetService alloc]
  initWithDomain:@""
 type:@"_moodring._tcp."
 name:@""
            port:ntohs(sin.sin_port)];
```
[service scheduleInRunLoop:[NSRunLoop currentRunLoop] forMode:NSRunLoopCommonModes];

```
[service setDelegate:self];
```

```
[service publish];
```
#### **Server: Register**

```
NSNetService *service =
  [[NSNetService alloc]
  initWithDomain:@""
 type:@"_moodring._tcp."
name:@""
           port:ntohs(sin.sin_port)];
```
[service scheduleInRunLoop:[NSRunLoop currentRunLoop] forMode:NSRunLoopCommonModes];

```
[service setDelegate:self];
```

```
[service publish];
```
#### **Server: Register**

```
NSNetService *service =
  [[NSNetService alloc]
  initWithDomain:@""
 type:@"_moodring._tcp."
 name:@""
            port:ntohs(sin.sin_port)];
```
[service scheduleInRunLoop:[NSRunLoop currentRunLoop] forMode:NSRunLoopCommonModes];

```
[service setDelegate:self];
```

```
[service publish];
```
### **Server: Register Callbacks**

```
- (void)netServiceDidPublish:(NSNetService *)sender {
NSString *name = [sender name];
 NSLog("My name is: %@", name);
}
```

```
- (void)netService:(NSNetService *)sender 
   didNotPublish:(NSDictionary *)errorDict {
 NSLog("Error publishing: %@", errorDict);
}
```
## **Client: Browse for Services**

NSNetServiceBrowser \*browser = [[NSNetServiceBrowser alloc] init]; [browser setDelegate:self]; [browser searchForServicesOfType:@"\_moodring.\_tcp." inDomain:@""];

## **Client: Browse for Services**

NSNetServiceBrowser \*browser = [[NSNetServiceBrowser alloc] init]; [browser setDelegate:self]; [browser searchForServicesOfType:@"\_moodring.\_tcp." inDomain:@""];

## **Client: Browse for Services**

```
NSNetServiceBrowser *browser =
 [[NSNetServiceBrowser alloc] init];
 [browser setDelegate:self];
  [browser
   searchForServicesOfType:@"_moodring._tcp."
   inDomain:@""];
```
- (void)netServiceBrowser:(NSNetServiceBrowser \*)netServiceBrowser didFindService:(NSNetService \*)service moreComing:(BOOL)moreComing { [self.model addObject:service]; if (!moreComing) [self.tableView reloadData]; }

- (void)netServiceBrowser:(NSNetServiceBrowser \*)netServiceBrowser didFindService:(NSNetService \*)service moreComing:(BOOL)moreComing { [self.model addObject:service]; if (!moreComing) [self.tableView reloadData]; }

- (void)netServiceBrowser:(NSNetServiceBrowser \*)netServiceBrowser didRemoveService:(NSNetService \*)service moreComing:(BOOL)moreComing { [self.model removeObject:service]; if (!moreComing) [self.tableView reloadData]; }

- (void)netServiceBrowser:(NSNetServiceBrowser \*)netServiceBrowser didRemoveService:(NSNetService \*)service moreComing:(BOOL)moreComing { [self.model removeObject:service]; if (!moreComing) [self.tableView reloadData]; }

## **Client: Resolve and Connect**

```
NSNetService * service = TheServiceTheUserSelected();
NSInputStream * inStream;
NSOutputStream * outStream;
```
[service getInputStream:&inStream outputStream:&outStream]; // See Technical Q&A QA1546

```
inStream.delegate = self;
outStream.delegate = self;
```
[inStream scheduleInRunLoop:[NSRunLoop currentRunLoop] forMode:NSDefaultRunLoopMode]; [outStream scheduleInRunLoop:[NSRunLoop currentRunLoop] forMode:NSDefaultRunLoopMode];

[inStream open]; [outStream open];

## **Client: Resolve and Connect**

```
NSNetService * service = TheServiceTheUserSelected();
NSInputStream * inStream;
NSOutputStream * outStream;
```
[service getInputStream:&inStream outputStream:&outStream]; // See Technical Q&A QA1546

```
inStream.delegate = self;
outStream.delegate = self;
```
[inStream scheduleInRunLoop:[NSRunLoop currentRunLoop] forMode:NSDefaultRunLoopMode]; [outStream scheduleInRunLoop:[NSRunLoop currentRunLoop] forMode:NSDefaultRunLoopMode];

[inStream open]; [outStream open];

# **Tips and Reminders**

**Rory McGuire** Senior Packet Wrangler

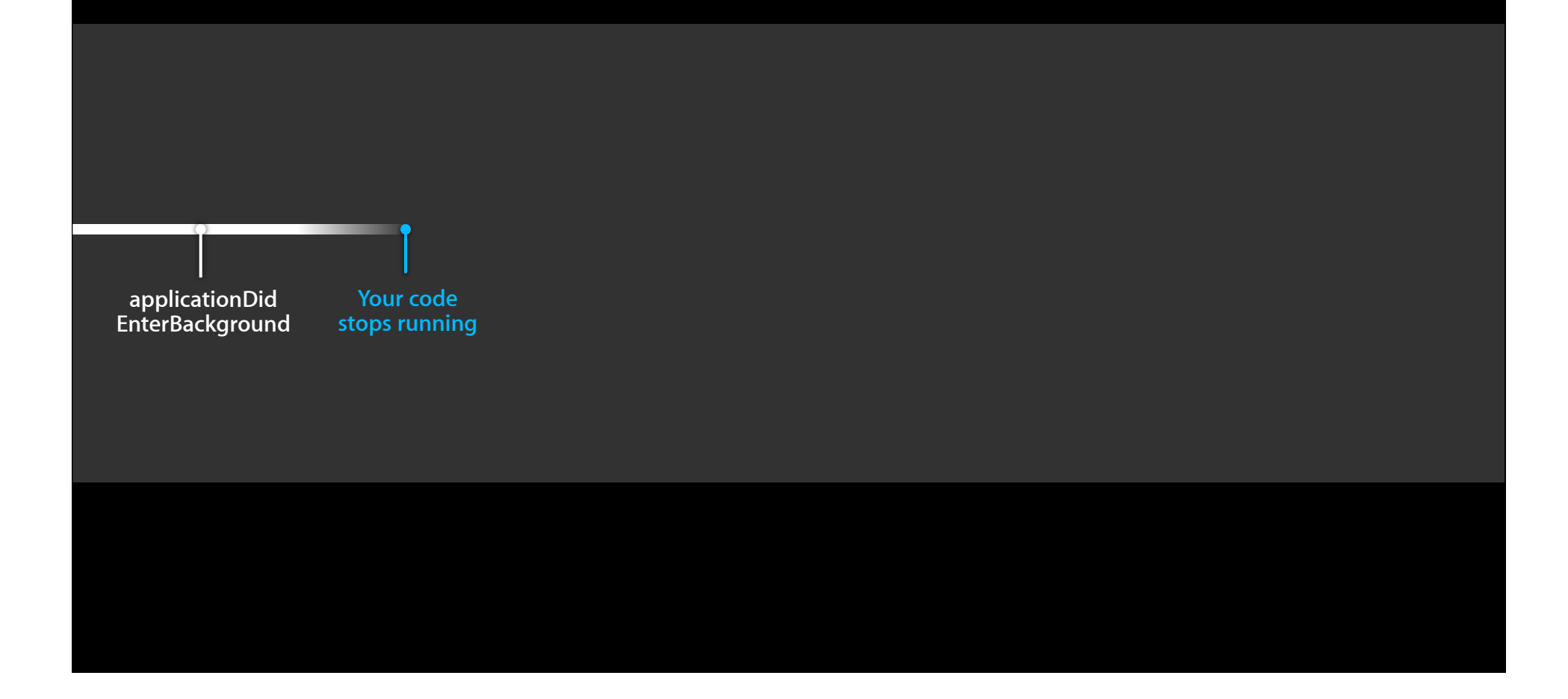

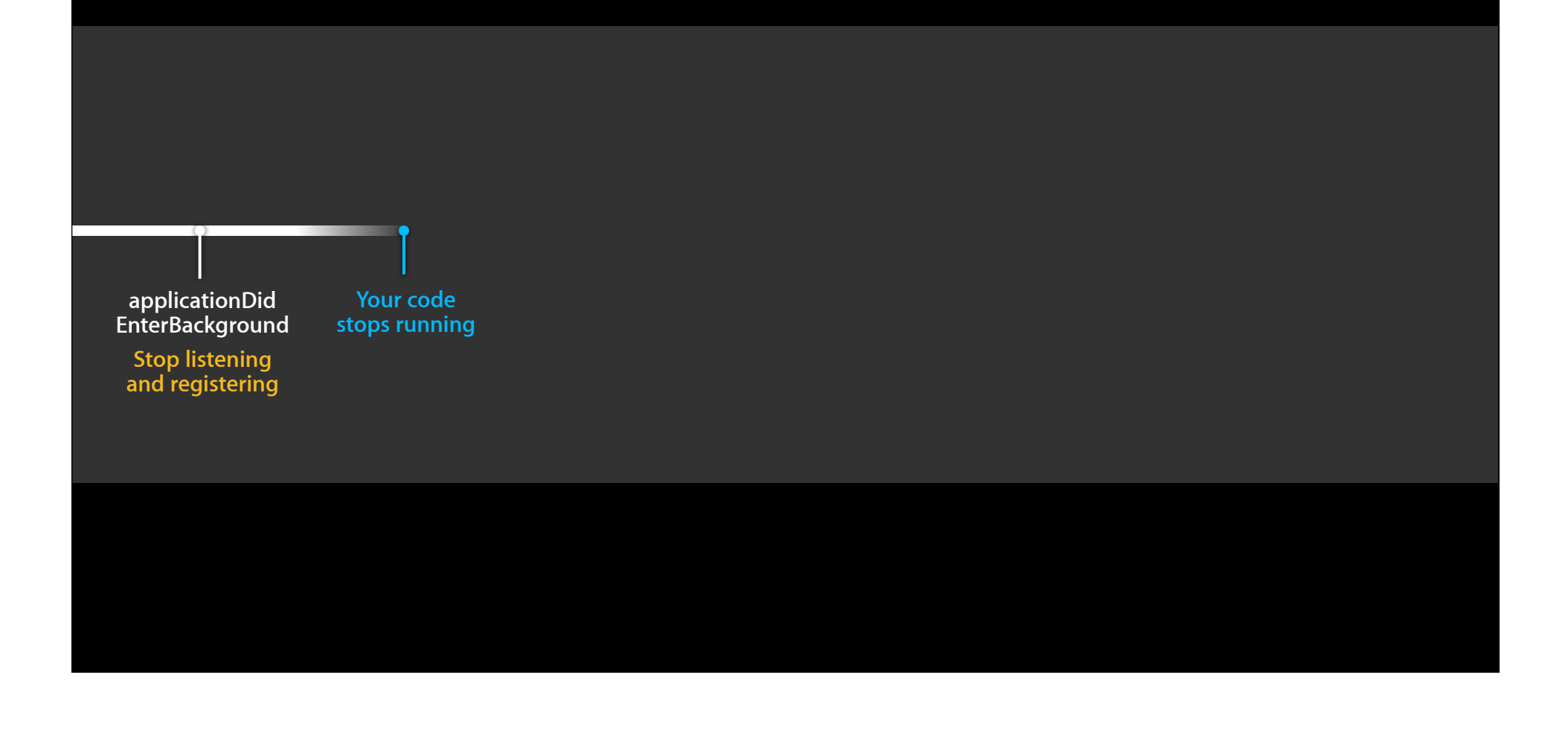

**applicationDid EnterBackground**

**Stop listening and registering**

**Your code stops running**

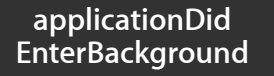

**Stop listening and registering**

**Your code stops running**

**Bonjour operations may be cancelled**

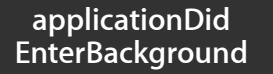

and registering

**Your code stops running**

**Bonjour operations may be cancelled (IPC connection brown) Stop listening Listening ports stop listening**

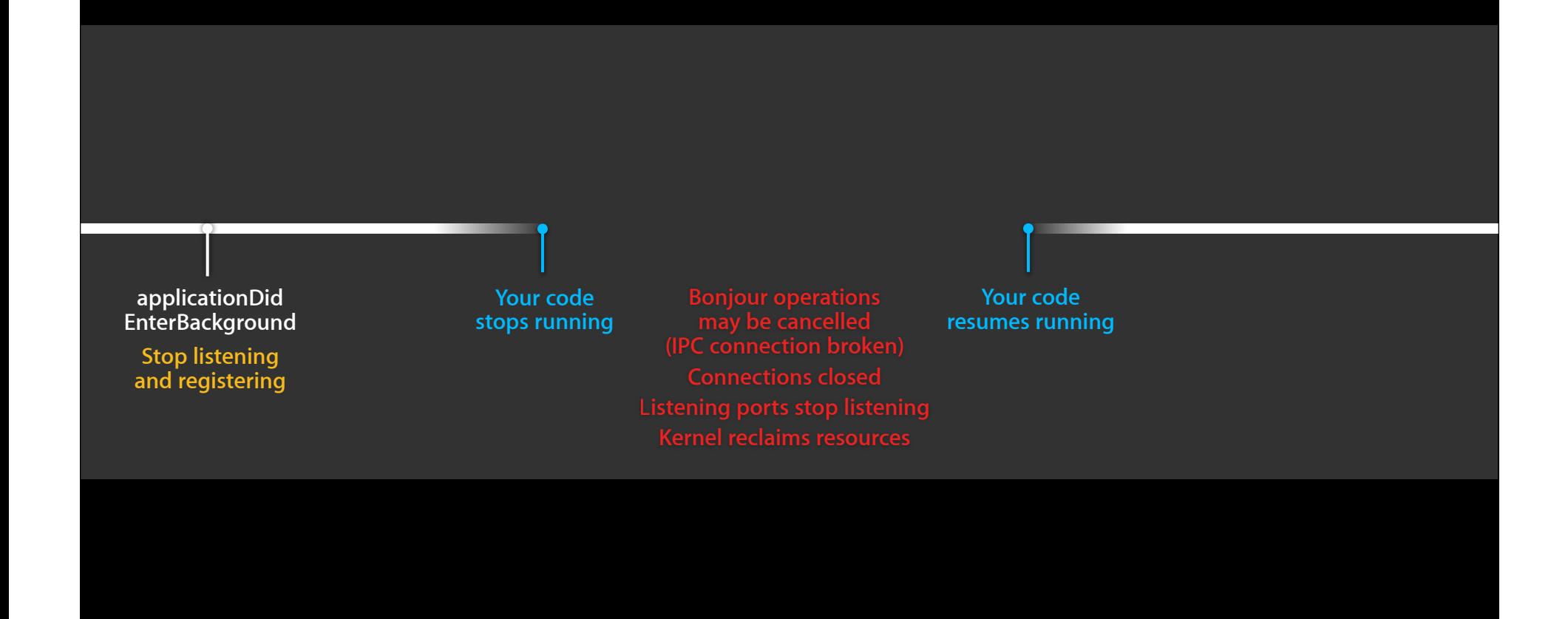

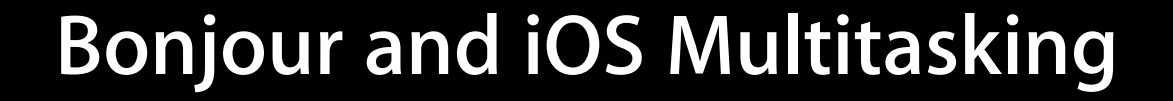

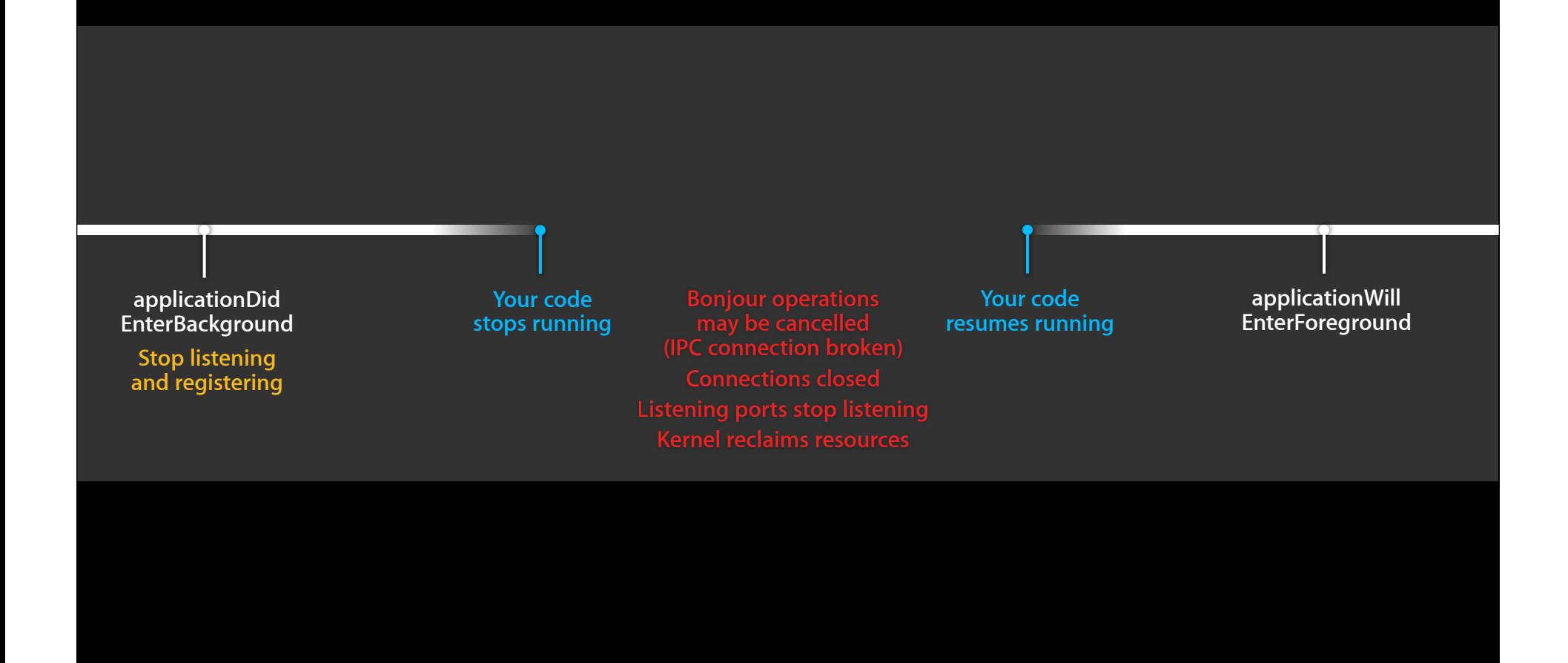

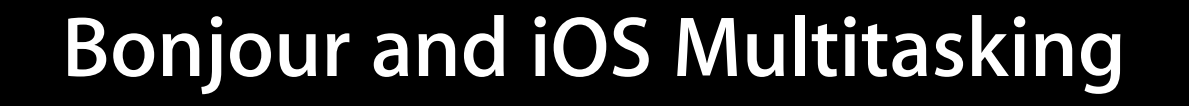

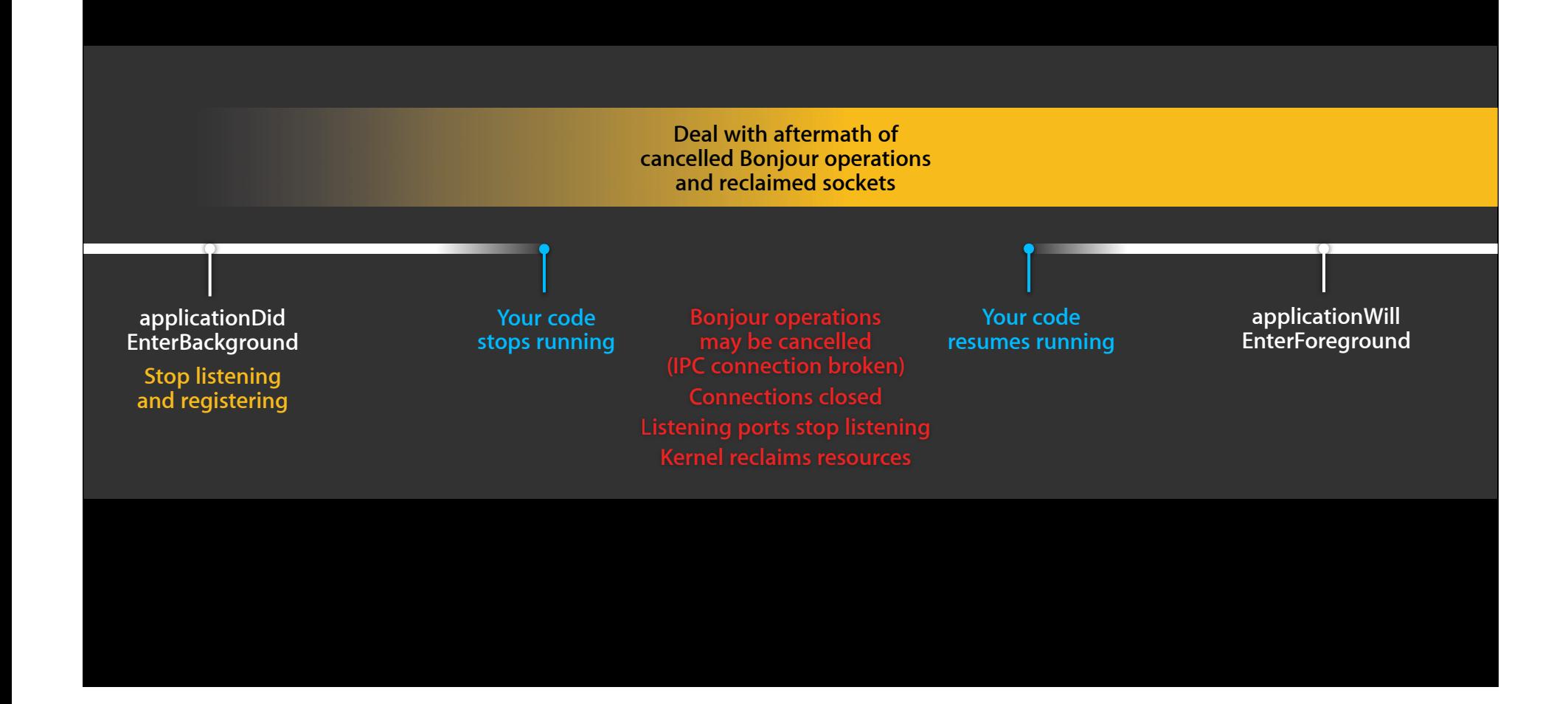

# **iOS Multitasking Aftermath**

• At any time following "applicationDidEnterBackground" message, all Bonjour and other networking may become broken for your app

- Registrations may be gone
- Discovery may have stopped
- Suggestion: If browse terminated by iOS, auto-dismiss your browsing UI
	- If the user wishes, they can browse again

• See Technical Note TN2277 "Networking and Multitasking"

- (void)netServiceBrowser:(NSNetServiceBrowser \*)netServiceBrowser didNotSearch:(NSDictionary \*)errorInfo { // Application resumed from background // and Bonjour browsing operation was cancelled // so we dismiss it now [self dismissBrowseUI]; }

# **Use Asynchronous Calls**

- Blocking calls get your app jettisoned
	- DNS timeout is 30 seconds
	- iOS watchdog timer is 20 seconds
	- Don't do a blocking DNS call on your main thread
- Use NS API and Grand Central **Dispatch**

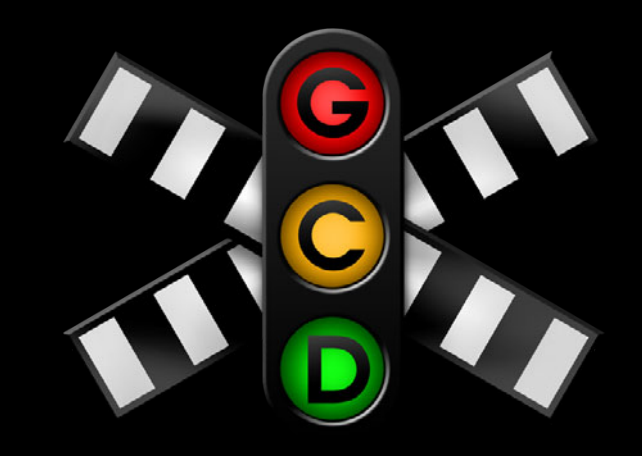

# **Browse Call — The Right Way**

- Use live dynamic UI
	- No need for a refresh button
	- Consider your user experience
- No open-ended browsing
	- Browse when requested by user, not constantly
	- Stop browsing when not displaying browse UI
- Resolve and connect when requested by user, not to every service you find

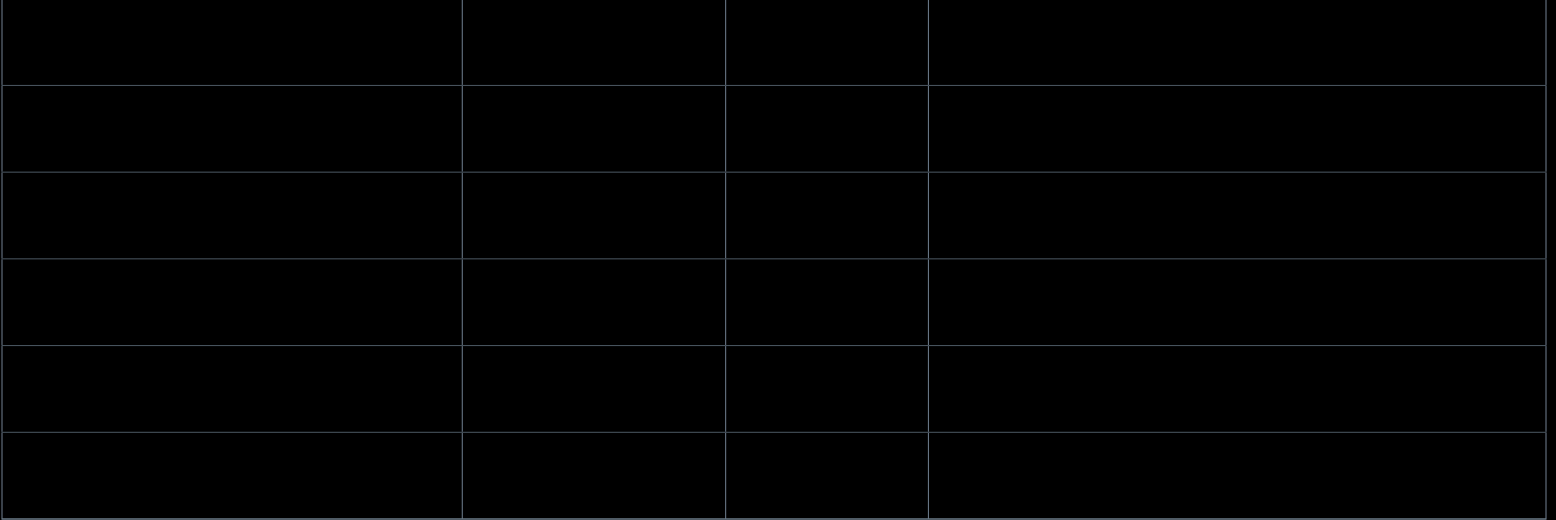

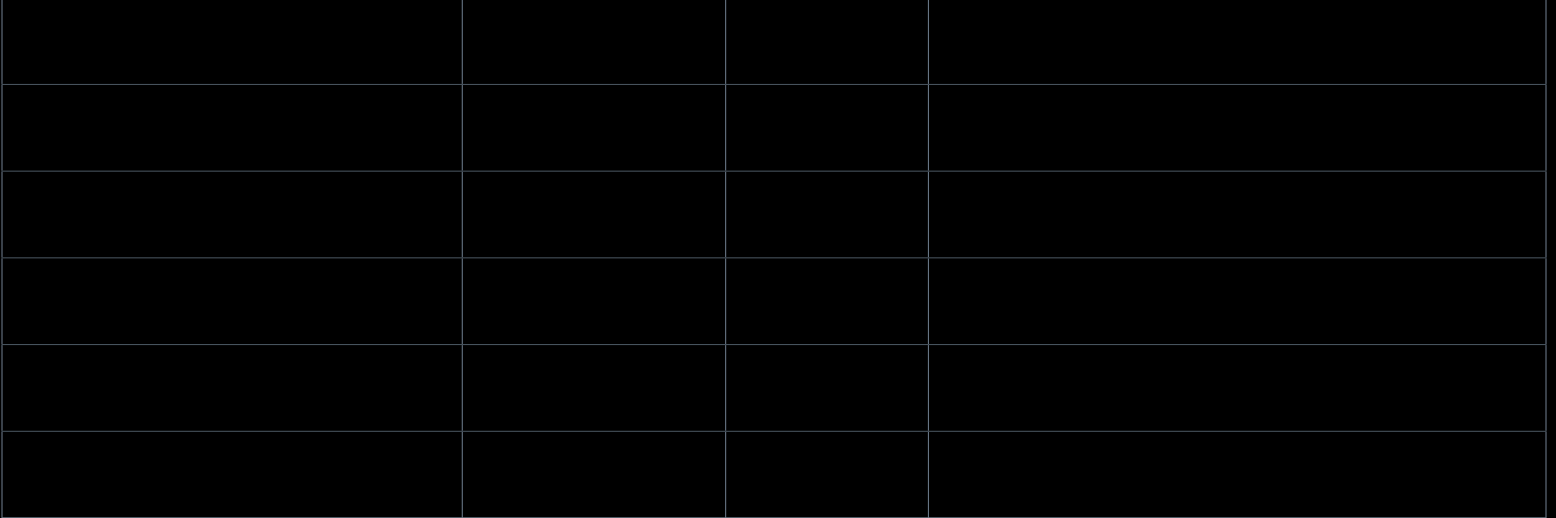

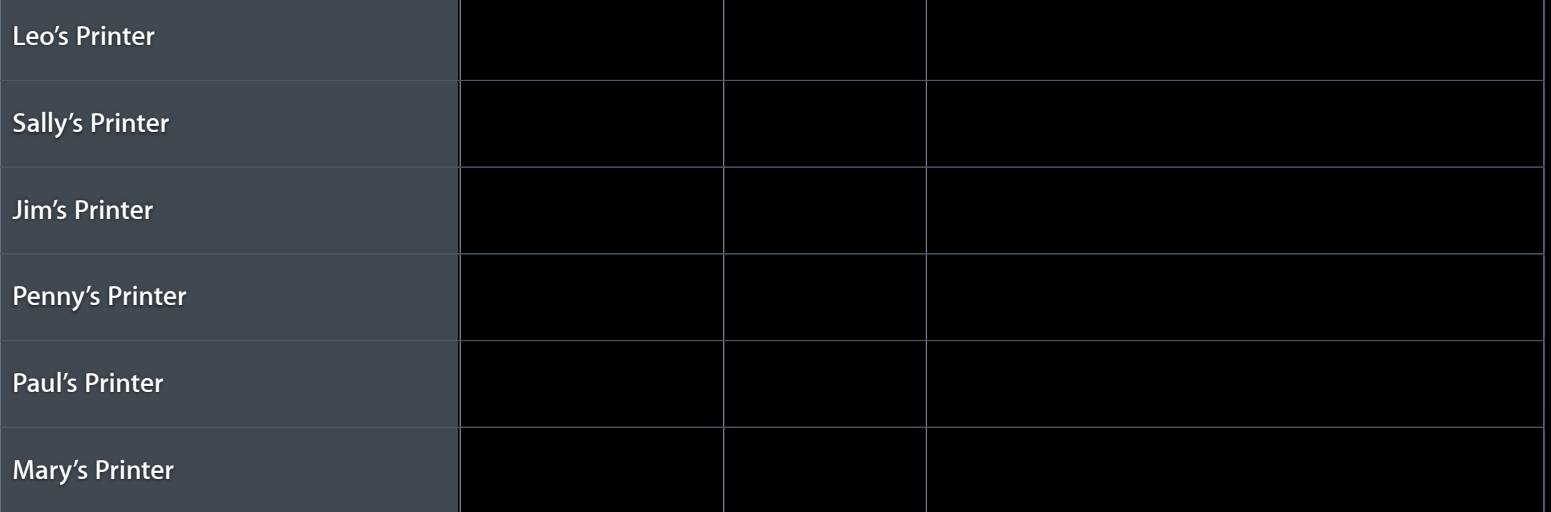

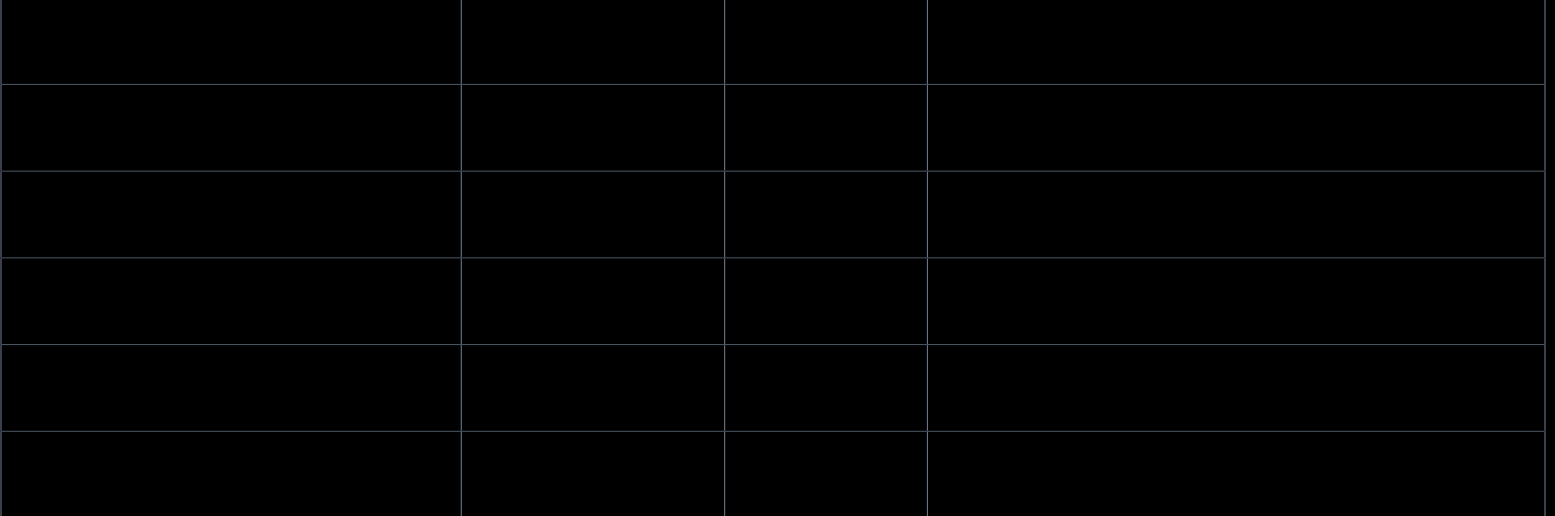

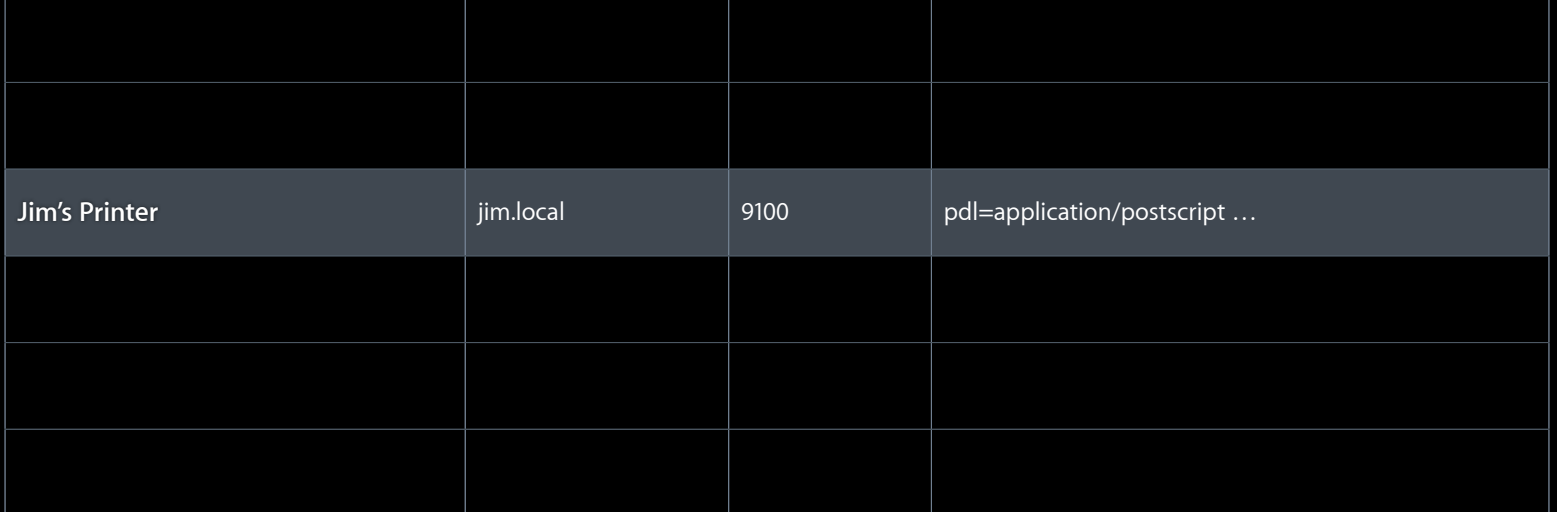

# **Browse and Then Resolve Everything?**

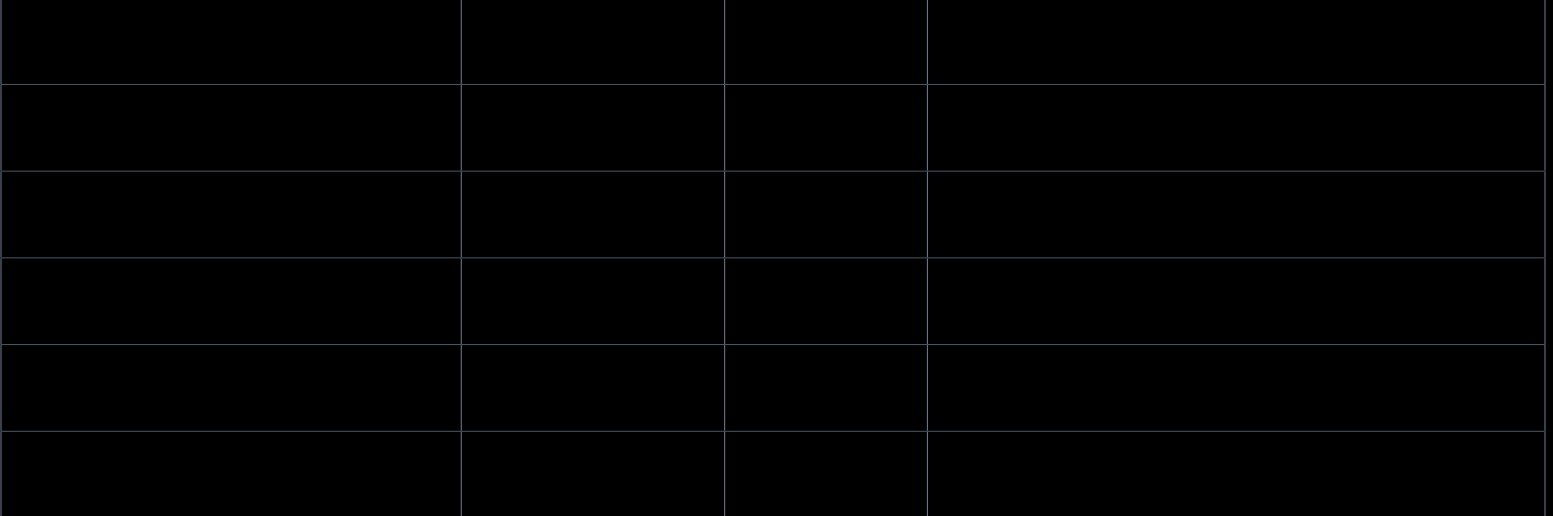

# **Browse and Then Resolve Everything? Don't do it!**

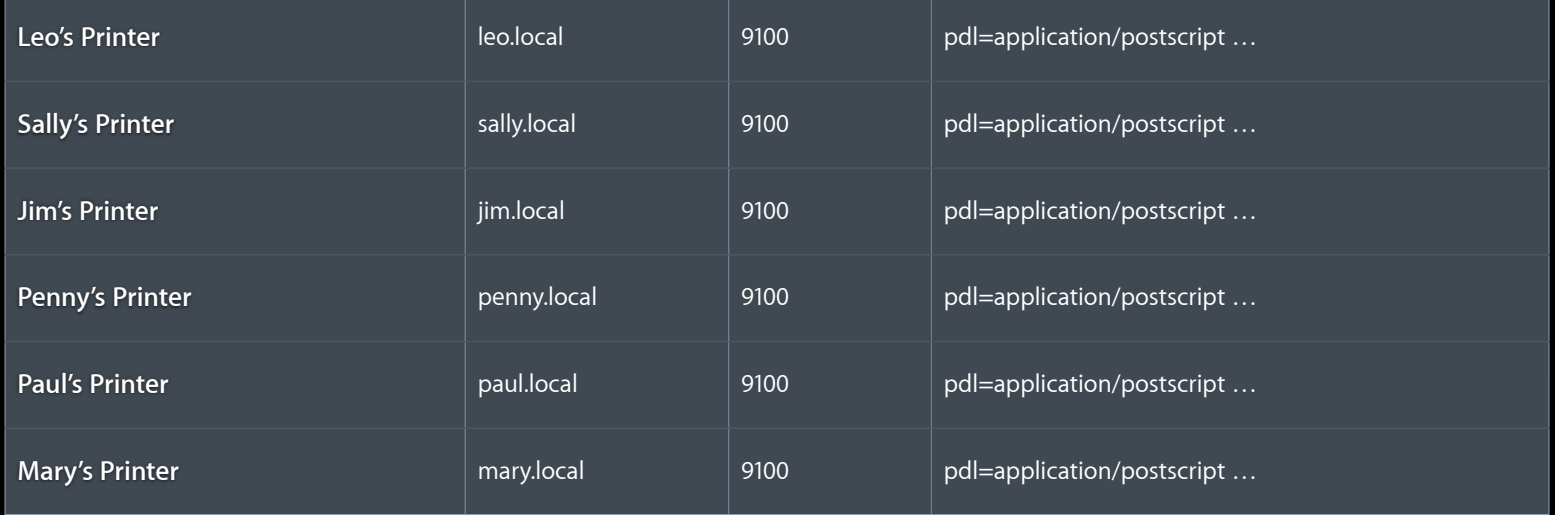

## **Saving Services You Found**

#### • Bad ideas

- Save just the IP address
- Save the IP address and port number
- Save the host name and port number

## **Saving Services You Found**

#### • Bad ideas

- Save just the IP address
- Save the IP address and port number
- **Save the host name and port number**
- The right way
	- Late binding is the key
	- Service is identified by three-tuple: { Name, Type, Domain }
	- Save { Name, Type, Domain } tuple

## **More Information**

**Craig Keithley** Bonjour Technology Evangelist keithley@apple.com

**Paul Danbold** Core OS Technology Evangelist danbold@apple.com

**Documentation** Bonjour Developer Web Page WiTap and RemoteCurrency Sample Code http://developer.apple.com/bonjour

#### **Apple Developer Forums**

http://devforums.apple.com

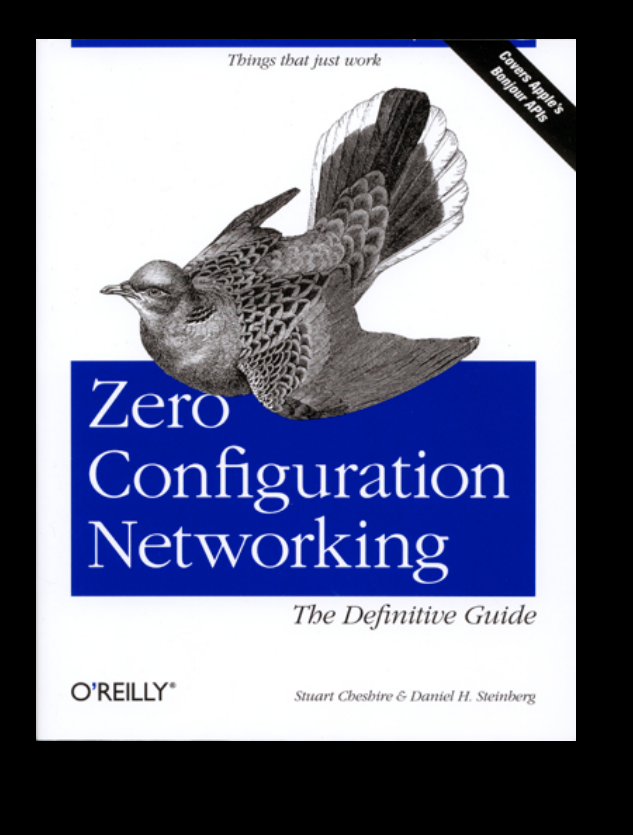
## **Related Sessions**

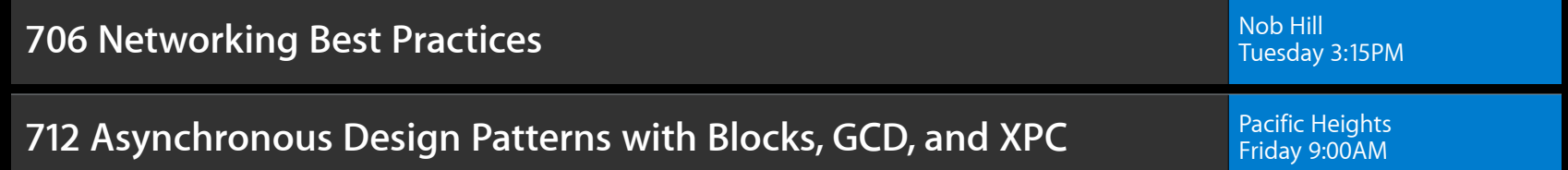

## **Labs**

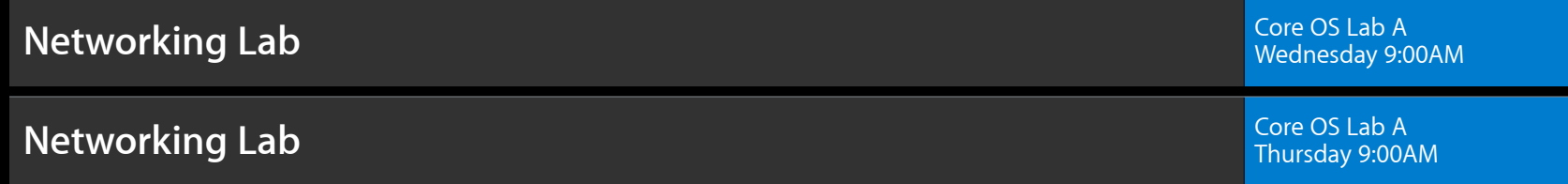

## **Networking is hard; Bonjour makes it easy and reliable Summary**

- UI should update live no refresh button
- Use late binding { Name, Type, Domain } tuple
- After receiving applicationDidEnterBackground, expect and handle errors
- Register your service types

## **É WWDC2012**